**UNIVERSIDAD NACIONAL AUTÓNOMA DE MÉXICO**

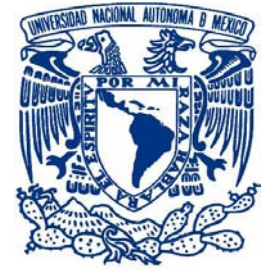

 **FACULTAD DE ESTUDIOS SUPERIORES IZTACALA** 

# **APRENDIZAJE DEL TEMA PLATELMINTOS**

# **POR MEDIO DE UN LABORATORIO VIRTUAL MULTIMEDIA**

T E S I S

QUE PARA OBTENER EL TÍTULO DE

B I Ó L O G A

PRESENTA:

# **RUBÍ ALEJANDRA FLORES REYES**

 **DIRECTOR: BIÓL. JOSÉ ÁNGEL LARA VÁZQUEZ** 

 *Tesis realizada bajo el financiamiento y otorgamiento de beca del proyecto UNAM, DGAPA-PAPIME: P201213* 

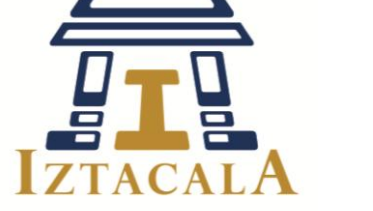

Los Reyes Iztacala, Edo. de México, 2015

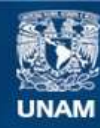

Universidad Nacional Autónoma de México

**UNAM – Dirección General de Bibliotecas Tesis Digitales Restricciones de uso**

# **DERECHOS RESERVADOS © PROHIBIDA SU REPRODUCCIÓN TOTAL O PARCIAL**

Todo el material contenido en esta tesis esta protegido por la Ley Federal del Derecho de Autor (LFDA) de los Estados Unidos Mexicanos (México).

**Biblioteca Central** 

Dirección General de Bibliotecas de la UNAM

El uso de imágenes, fragmentos de videos, y demás material que sea objeto de protección de los derechos de autor, será exclusivamente para fines educativos e informativos y deberá citar la fuente donde la obtuvo mencionando el autor o autores. Cualquier uso distinto como el lucro, reproducción, edición o modificación, será perseguido y sancionado por el respectivo titular de los Derechos de Autor.

#### **AGRADECIMIENTOS**

A la vida por todo lo que me ha dado hasta ahora…

Agradezco infinitamente a la *Universidad Nacional Autónoma de México* y a la *FES-IZTACALA* por haberme formado a lo largo de estos años como una profesionista, mejor universidad no hay.

A los excelentes maestros que fueron parte de este logro: *Gabriel, Lourdes, Elvira, Esther, Mirna*. En la FES; *Arnulfo, Daniel, Bety, Lola, Luis, Ángel, Alfonso, Octavio, Esteban, Leonor y Rodolfo*.

Particularmente quiero agradecer al *Mtro. Juan Castro Dorantes*, por despertar en mi el amor por la biología.

A la *Dra. Norma Ulloa*, al *Mtro. Roberto Moreno* y *Mtra. Gabriela Sánchez* por los valiosos comentarios a este trabajo.

A la *Mtra. Ángeles Sanabria* y *Mtro. Octavio Ramos*, por el apoyo y la amistad brindada.

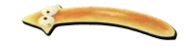

## **DEDICATORIA**

A mis padres: mi mamá *Guillermina* por haberme llenado de amor y de consejos para cumplir todos mis sueños, por ser mi mejor ejemplo de fortaleza y la mejor mamá, por confiar en mí, cuidarme, apoyarme y ayudarme siempre, sin ti no hubiera sido posible; a mi papá *Ramón* por darme todo lo necesario para lograr mis metas y ser siempre un amigo y ejemplo de trabajo, lucha y responsabilidad para afrontar lo que sea. Gracias a los dos, es una fortuna tenerlos y que puedan tener este trabajo en sus manos, estoy orgullosa de ustedes! Los amo!

Al amor de mi vida, mi hija *Yunuen* quien es mi motivación, mi fuerza, mi felicidad y mi todo.

A mi sobrino *Kevin*, porque no he conocido a un niño más fuerte que tú, espero que cuando leas esto seas y estés en donde siempre has soñado.

A mi esposo *Ángel*, por apoyarme en todo y ser la parte cuerda en nuestro matrimonio. Gracias por tu amor incondicional y por darme todo y lo mejor siempre para que este bien. Mi vida es más feliz contigo, te amo.

A mi bisabuelita *Juana* y mis abuelitas *Anas* por la gran familia que han formado. Es una fortuna tenerlas a las tres. A mis tíos *Memo, Yeyo, Ana* y *Esther*.

A mis amigos: Ana *Luz, Marisol, Aura, Saúl, Gibran, Kioshy, Paco* y *Windy* por todos los momentos que hemos vivido juntos y por saber que siempre contaremos los unos con los otros.

A *Daniel*, por tu amistad y porque siempre tendré algo de qué hablar contigo.

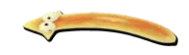

## **INDICE**

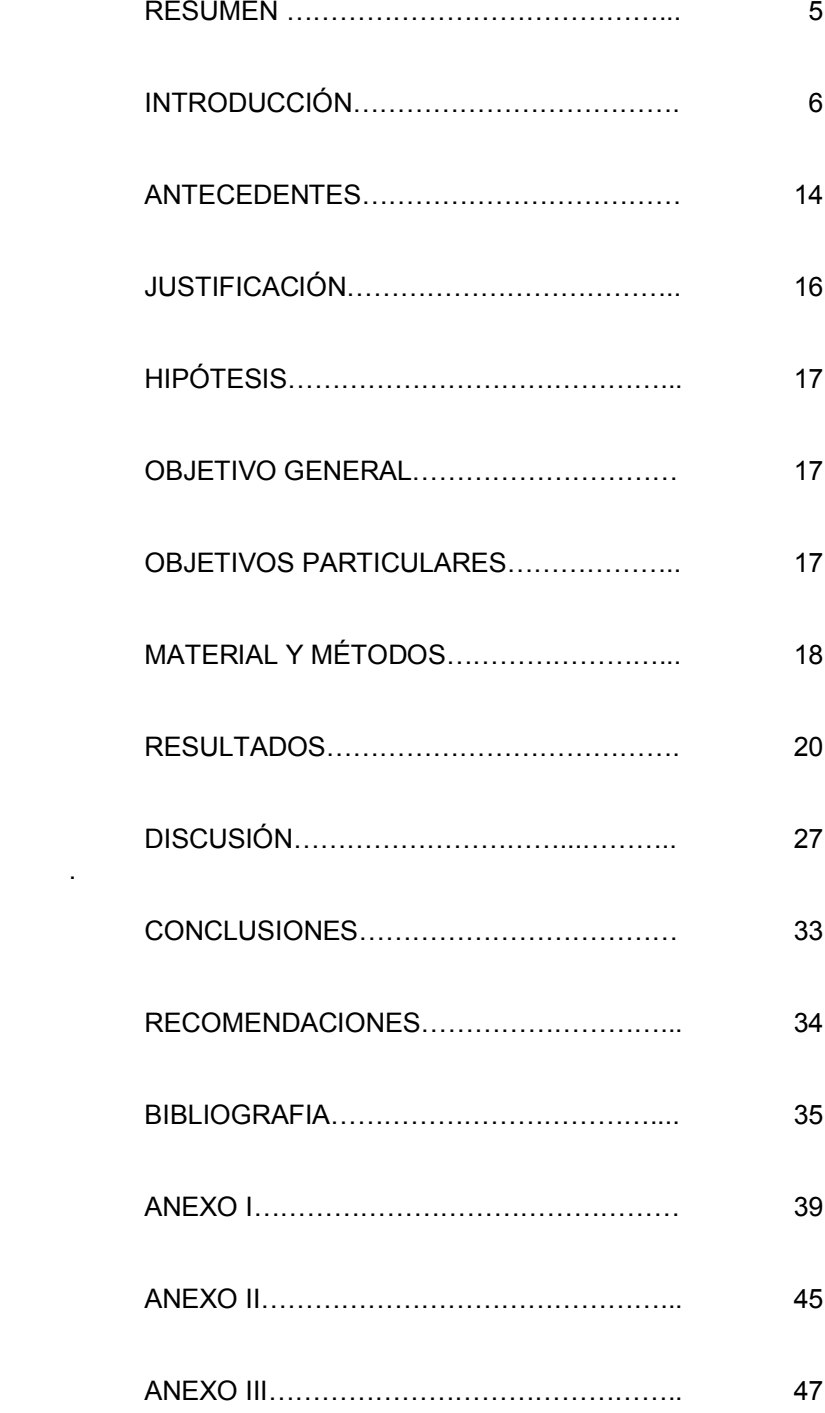

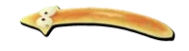

#### **RESUMEN**

Actualmente, las Tecnologías de la Información y la Comunicación juegan un papel muy importante en lo referente a la educación por la potencialidad que tienen al incorporarse en los procesos de enseñanza y aprendizaje; razón por la cual los objetivos del presente trabajo fueron diseñar, aplicar y evaluar un software educativo en el tema de platelmintos del modulo de Diversidad Animal I de la carrera de Biología, FES-Iztacala, UNAM. El diseño de dicho material incluye aspectos morfológicos, fisiológicos, ecológicos y de clasificación de éstos organismos, el cual se realizó con diversas herramientas multimedia como imágenes, videos, animaciones y modelos tridimensionales semiinmersivos. Una vez elaborada la página, se empleo en dos grupos experimentales y se tuvieron dos grupos control, la evaluación del material se realizó mediante un instrumento de evaluación aplicándose a los alumnos antes y después de revisar el tema. Se pudo observar que el empleo de dicho material ayudo a mejorar las calificaciones de los grupos experimentales, y se afirmó en base a estudios similares, que la utilización de la tecnología educativa mejora los resultados del aprendizaje, sobre todo si se toman en cuenta los tres canales perceptuales: visual, auditivo, kinestésico (VAK).

**PALABRAS CLAVE:** Platelmintos, Laboratorio Virtual, Tecnología Educativa, Enseñanza-Aprendizaje.

#### **ABSTRACT**

Currently, TIC`s play an important role in relation to education that have the potential to be incorporated into the teaching - learning; the objectives of this study were to design, implement and evaluate an educational software on platyhelminthes in Animal Diversity I in Biology, FES-Iztacala , UNAM . The design of the material includes morphological , physiological , ecological and classification aspects of these organisms , which was performed with various multimedia tools such as images , videos , animations and three-dimensional models. Once established the page, was employed in two experimental groups and two control groups were taken , the material evaluation was performed using an assessment tool to apply to students before and after reviewing. It was observed that the use of such material help to improve the skills of the experimental groups , and said based on similar studies, the use of educational technology improves learning outcomes , especially if one takes into account the three perceptual channels ( VAK ).

**KEYWORDS**: Platyhelminthes , Virtual Lab , Educational Technology, Teaching and Learning .

### **APRENDIZAJE DEL TEMA PLATELMINTOS POR MEDIO**

#### **DE UN LABORATORIO VIRTUAL MULTIMEDIA.**

#### **INTRODUCCIÓN**

La información y las comunicaciones dan nombre a estos tiempos. Las relaciones sociales, económicas y políticas, nuestra percepción de la realidad y de nosotros mismos, todo está hoy configurado por las comunicaciones. El fenómeno más decisivo, en cuanto a cambio social, económico, político y cultural del uso de las tecnologías de la Sociedad de la Información es lo que denominamos globalización (García - Valcárcel, 2009).

La globalización tiene una de sus manifestaciones más relevantes en las denominadas Tecnologías de la Información y Comunicación (TIC), las cuales han permitido llevar la sociedad al mundo de la comunicación, facilitando la interconexión entre las personas e instituciones a nivel mundial, y eliminando barreras espaciales y temporales.

Las TIC se definen como el conjunto de tecnologías que permiten la adquisición, producción, almacenamiento, tratamiento, comunicación, registro y presentación de informaciones, en forma de voz, imágenes y datos contenidos en señales de naturaleza acústica, óptica o electromagnética. Las TIC incluyen la electrónica como tecnología base que soporta el desarrollo de las telecomunicaciones, la informática y el audiovisual (García - Valcárcel, 2009).

Por lo tanto, las TIC son algo más que informática y computadoras, puesto que no funcionan como sistemas aislados, sino en conexión con otras mediante una red. También son algo más que tecnologías de emisión y difusión (como televisión y radio), puesto que no sólo dan cuenta de la divulgación de la información, sino que además permiten una comunicación interactiva. El actual proceso de convergencia de TIC (es decir, la fusión de las tecnologías de información y divulgación, las tecnologías de la comunicación y las soluciones informáticas) tiende a la coalescencia de tres caminos tecnológicos separados en un único sistema que, de forma simplificada, se denomina TIC o la 'red de redes' (Bravo, *et al.* 2008).

Según García-Valcárcel (2009), las características más importantes que presentan las TIC en contraposición a las tecnologías de corte más clásico son:

 **Inmaterialidad.** Esta característica, ha venido a definir lo que se ha denominado como "realidad virtual", esto es, realidad no real. Se han acuñado términos como ciberespacio*,* para definir este espacio virtual no real, en el que se sitúa la información, al no asumir las características físicas del objeto utilizado para su almacenamiento.

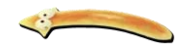

 **Instantaneidad**. Es posible transmitir la información instantáneamente a lugares muy alejados físicamente, mediante las denominadas "autopistas de la información". Si bien es cierto, que la rapidez de transmisión de la información depende en gran medida de las capacidades de los dispositivos físicos utilizados, cuyas limitaciones ha llevado a definir las autopistas de la información como "carreteras con baches", y que existen los denominados "cuellos de botella" que hacen que la rapidez en la transmisión no alcance los límites deseados. También es cierto que estas tecnologías son actualmente un medio rápido y fiable para obtener información desde cualquier lugar.

 **Interactividad.** Permiten la interacción de sus usuarios, es decir, posibilitan que se deje de ser espectador pasivo, para actuar como participante.

 **Digitalización.** Ésta característica hace referencia a la transformación de la información analógica en códigos numéricos, lo que favorece la transmisión de diversos tipos de información por un mismo canal, como son las redes digitales de servicios integrados. Esas redes permiten la transmisión de videoconferencias o programas de radio y televisión por una misma red.

 **Diversidad:** Otra característica es la diversidad de estas tecnologías que permiten desempeñar diversas funciones, por ejemplo, un videodisco transmite informaciones por medio de imágenes y textos y la videoconferencia puede dar espacio para la interacción entre los usuarios.

 **Colaboración:** Cuando se refiere a las TIC como tecnologías colaborativas, es por el hecho de que posibilitan el trabajo en equipo, es decir, varias personas en distintos roles pueden trabajar para lograr la consecución de una determinada meta en común.

Dada la evolución y proliferación de herramientas para el uso de las TIC, su impacto en la sociedad ha constituido la base fundamental para nuestro progreso y desarrollo en distintos ámbitos, se han generado grandes cambios especialmente en el espacio educativo ya que si bien se trata de tecnologías que no nacieron en esta área, su apropiación paulatina ha impulsado innovaciones tanto en lo académico como en lo administrativo, lo que se ha evidenciado con mayor fuerza en el nivel superior (López, 2007). Ésta particular característica genera una demanda de educación superior muy distinta a la clásica, condicionando una nueva oferta tanto en términos de medios y recursos tecnológicos como de recursos humanos, tales como los académicos de la enseñanza superior que, desde una nueva perspectiva, son los agentes y facilitadores de un innovador proceso de enseñanza-aprendizaje al interior de las universidades.

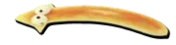

El tema de innovación tecnológica y docencia puede ser analizado desde múltiples perspectivas; cualquiera que sea, debe contemplar no sólo el conjunto de actores y elementos del proceso innovador, sino también los efectos entre las interacciones con el resto de los actores o elementos involucrados debido a incorporación de las TIC.

El proceso docente hace referencia a todas aquellas formas de aprender y organizar el aprendizaje, esto incluye los métodos de aprendizaje, los métodos pedagógicos, los contenidos de los programas, las modalidades de las relaciones entre profesores y alumnos, la organización de los centros de enseñanza y de las clases, expresión de jerarquías, y los procesos de evaluación tanto de profesores como de estudiantes. En consecuencia, no puede seguir haciéndose lo mismo y de la misma forma si se incorporan las TIC al proceso docente. El modelo actual entiende que el aula es un espacio físico donde el proceso educativo tiene su máxima expresión, en ella se dan relaciones directas entre profesor y sus alumnos, como también entre los alumnos. Hay un perfecto sincronismo, profesores y alumnos coinciden en el espacio y en el tiempo, conforme previamente lo ha establecido la programación de cada Facultad. Las TIC proyectan el aula en el espacio y el tiempo, e incorporan un universo de contenidos, experiencias y personas que serían imposibles de considerar sin las TIC. Por la misma razón, para beneficiarse de las externalidades que las TIC generan, deben ser revisados: métodos, contenidos, mapas curriculares, organización y procesos de evaluación, (Benvenuto, 2003).

Como lo indica Blanco, en 2005, por sí mismas las TIC e Internet no educan, así como tampoco son fuente de soluciones para el mejoramiento de la calidad, ni de la innovación del proceso docente. Las TIC son útiles, son condición necesaria para la innovación del proceso, para mejorar la eficiencia y calidad, pero no son suficientes. Para que ello ocurra, deben considerarse las formas que adquieren por su inclusión las relaciones y las interacciones existentes entre los elementos del proceso docente:

#### **EL ESTUDIANTE**

El elemento básico en todo proceso de enseñanza-aprendizaje debe ser el destinatario del mismo y en función del que se diseña todo el proceso, el aprendiz. En este sentido, todos los elementos que componen el sistema deben ponerse a su disposición para que pueda gestionar su proceso de formación.

#### **EL PROFESOR**

Además de su faceta de experto en contenidos, presentador y transmisor de información, con la ayuda de las TIC´s se convierte fundamentalmente en, un facilitador del aprendizaje, un orientador del estudiante y en un diseñador de medios, lo que supondrá que realice diferentes tareas como son: diseñar actividades de aprendizaje y evaluación, ofrecer una estructura para que los alumnos interaccionen, o animar a los estudiantes hacia el autoaprendizaje. Además deben considerarse diferentes materiales formativos como:

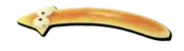

 **Interactivos**, los usuarios pueden adoptar un papel activo en relación al ritmo de aprendizaje.

**Multimedia**, ya se incorporan textos, imágenes fijas, animaciones, videos, sonidos.

 **Abiertos**, permite una actualización de los contenidos y las actividades de forma permanente, algo que los libros de textos no poseen.

 **Sincrónicos y asincrónicos**, los alumnos pueden participar en las tareas y actividades en el mismo momento independientemente y en cualquier lugar (sincrónico). O bien, la realización del trabajo y estudio individual en el tiempo particular de cada alumno (asincrónico).

 **Accesibles**, no existen limitaciones geográficas ya que utiliza todas las potencialidades de la red de Internet, de manera que los mercados de formación son abiertas.

 **Con recursos ON-LINE**, que los alumnos pueden recuperar en sus propios ordenadores personales.

 **Distribuidos**, los recursos y materiales no tienen por qué estar centrados en un solo lugar, se encuentran accesibles en cualquier lugar del mundo.

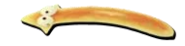

En definitiva como lo comenta Canos *et. al.* 2009, la incorporacion de las nuevas tecnologias en la enseñanza es una oportunidad para transformar la docencia y de esta forma optimizar la calidad de los aprendizajes de los alumnos, aunque por si mismas las TIC´s no mejorarán la enseñanza, pues éstas presentan una serie de ventajas y desventajas, como se presenta en el cuadro 1.

|                    | <b>VENTAJAS</b>                                                                                                    | <b>DESVENTAJAS</b>                                                                                                    |
|--------------------|----------------------------------------------------------------------------------------------------|----------------------------------------------------------------------------------------------------|
| <b>ESTUDIANTE</b>  | • Se siente personalizado en<br>el trato con el profesor y sus<br>compañeros.<br>• Puede adaptar el estudio a<br>su horario personal.<br>· Puede participar de forma<br>inmediata gracias a la posibilidad de<br>trabajar on-line.<br>· Puede seguir el ritmo de<br>trabajo marcado por el profesor y por<br>sus compañeros.<br>• Tiene un papel activo, que<br>no se limita a recibir información sino<br>que forma parte de su<br>propia<br>formación.<br>• Todos los alumnos tienen<br>acceso a la enseñanza, no viéndose<br>perjudicados aquellos que no pueden<br>asistir periódicamente a clase por<br>motivos de trabajo, distancia, etc. | · Puede no tener acceso a<br>un ordenador o conexión.<br>• La comunicación de red<br>y la vía excedente de alumnos<br>puede desviar la atención de los<br>mismos.<br>• Los materiales pueden<br>no estar bien diseñados o ser<br>lentos<br>tanto<br>por<br>lo<br><b>y</b><br>desmotivadores.<br>· Puede ser que se aísle y<br>no planifique correctamente sus<br>horarios.<br>$\bullet$ No<br>todo<br>se<br>puede<br>aprender por internet. |
| <b>PROFESOR</b>    | • Tiene flexibilidad de tiempo<br>y espacio.<br>• Puede tener una interacción<br>más individual con el estudiante.<br>complementando<br>el<br>proceso<br>de<br>enseñanza-aprendizaje.<br>$\bullet$ Existe<br>feed-back<br>de<br>información, de manera que<br>el<br>profesor<br>conoce si<br>alumno<br>el<br>responde al método y alcanza los<br>objetivos fijados inicialmente.<br>• Comodidad<br>el<br>en<br>sequimiento<br>académico<br>de<br>sus<br>estudiantes.<br>$\bullet$ Mayor<br>facilidad<br>en<br>la<br>retroalimentación de la enseñanza.                                                                                           | $\bullet$ Solo<br>tercio<br><b>un</b><br>de<br>profesores que dictan<br>clases<br>virtuales han sido entrenados para<br>este fin.                                                                                                    |
| <b>UNIVERSIDAD</b> | • Le permite ampliar su oferta<br>de formación a aquellas personas o<br>trabajadores que no pueden acceder<br>a sus cursos presenciales.<br>· Permite superar la calidad<br>de los cursos presenciales.<br>$\bullet$ Mejora<br>eficiencia<br>su<br>educativa<br>debido<br>al<br>avance<br>tecnológico.                                                                                                    | $\bullet$ Puede<br>haber<br>fallas<br>técnicas que pueden interrumpir<br>las clases.<br>• Alto costo del material y<br>de los equipos multimedia.<br>• Muchas<br>universidades<br>ofrecen programas que no están<br>acreditados<br>entidades<br>por<br>autorizadas,<br>utilizan<br>ni<br>correctamente los parámetros de<br>la educación virtual.                                                                                           |

**Cuadro 1. Ventajas y desventajas de la enseñanza virtual.** 

Por otro lado, el término "estilo de aprendizaje" se refiere al hecho de que cada persona utiliza su propio método o estrategias para aprender. Aunque las estrategias varían según lo que se quiera aprender, cada uno tiende a desarrollar ciertas preferencias o tendencias globales, tendencias que definen un estilo de aprendizaje. Son los rasgos cognitivos, afectivos y fisiológicos que sirven como indicadores relativamente

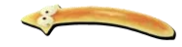

estables de cómo los alumnos perciben interacciones y responden a sus ambientes de aprendizaje, es decir, tienen que ver con la forma en que los estudiantes estructuran los contenidos, forman y utilizan conceptos, interpretan la información, resuelven los problemas, seleccionan medios de representación visual, auditivo o kinestésico (VAK) los cuales presentan diferentes caracteristicas:

**APRENDIZAJE VISUAL.** Los alumnos visuales aprenden mejor cuando leen o ven la información de alguna manera. En una conferencia, por ejemplo, preferirán leer las fotocopias o transparencias a seguir la explicación oral, o, en su defecto, tomarán notas para poder tener algo que leer. Cuando pensamos en imágenes (por ejemplo, cuando "vemos" en nuestra mente la página del libro de texto con la información que necesitamos) podemos traer a la mente mucha información a la vez. Por eso la gente que utiliza el sistema de representación visual tiene más facilidad para absorber grandes cantidades de información con rapidez.

**APRENDIZAJE AUDITIVO.** Los alumnos auditivos aprenden mejor cuando reciben las explicaciones oralmente y cuando pueden hablar y explicar esa información a otra persona. El alumno auditivo necesita escuchar su grabación mental paso a paso. Es fundamental en el aprendizaje de los idiomas, y naturalmente, de la música.

**APRENDIZAJE KINESTÈSICO.** Cuando procesamos la información asociándola a nuestras sensaciones y movimientos, a nuestro cuerpo, estamos utilizando el sistema de representación kinestésico. Utilizamos este sistema, naturalmente, cuando aprendemos un deporte, pero también para muchas otras actividades. Aprender utilizando el sistema kinestésico es lento, mucho más lento que con cualquiera de los otros dos sistemas, el visual y el auditivo. El aprendizaje kinestésico también es profundo. Una vez que sabemos algo con nuestro cuerpo, que lo hemos aprendido con la memoria muscular, es muy difícil que se nos olvide. Los alumnos kinestésicos aprenden cuando hacen cosas como, por ejemplo, experimentos de laboratorio o proyectos. El alumno kinestésico necesita moverse. Cuando estudian muchas veces pasean o se balancean para satisfacer esa necesidad de movimiento. En el aula buscarán cualquier excusa para levantarse o moverse (DGB, 2004).

La noción de que cada persona aprende de manera distinta a las demás permite buscar las vías más adecuadas para facilitar el aprendizaje, sin embargo hay que tener cuidado de no "etiquetar", ya que los estilos de aprendizaje, aunque son relativamente estables, pueden cambiar; pueden ser diferentes en situaciones diferentes; son susceptibles de mejorarse; y cuando a los estudiantes se les enseña según su propio estilo de aprendizaje, aprenden con más efectividad. Por consiguiente, desde el punto de vista del alumno y del profesor, el concepto de los estilos de aprendizaje resulta relevante porque ofrece grandes posibilidades de actuación para conseguir un aprendizaje mas efectivo que es, la meta del modelo eductivo contemporáneo, (García y Jiménez, 2009).

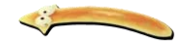

#### **APRENDIZAJE VIRTUAL**

La UNESCO (1999) en su informe mundial de la educación, señala que los entornos de aprendizaje virtual constituyen una forma totalmente innovadora de Tecnología Educativa, y ofrece una complicada serie de alternativas y tareas a las instituciones de enseñanza de todo el mundo, el entorno de aprendizaje virtual lo define como un programa informático interactivo de carácter pedagógico que posee una capacidad de comunicación integrada, es decir, que está asociado a nuevas tecnologías (Salinas, *et al.* 2000). Desde la enseñanza de las ciencias, la asociación entre teoría y trabajo práctico se entiende como una relación de necesidad y es asumida por la mayor parte del profesorado como una exigencia natural de su propia actividad profesional, hasta el punto de considerarse "incompleta" una enseñanza meramente teórica. Las actuales consideraciones didácticas conducen, además, a la necesidad de centrar el trabajo experimental preferentemente en los alumnos, considerando formatos diversos, entre ellos los de tipo investigativo. Los nuevos modelos pedagógicos apoyados en el aprendizaje virtual deben por tanto atender, en la didáctica de las ciencias experimentales, también a los objetivos procedimentales, que persiguen el desarrollo de determinadas destrezas intelectuales en relación con los procesos científicos (López, 2007).

Para trabajar sobre los procesos de la ciencia, habría que destacar, dentro del software específico, los laboratorios virtuales, que permiten desarrollar objetivos educativos propios del trabajo en laboratorios reales. Se entiende por laboratorio virtual un sitio informático que simula una situación de aprendizaje propia del laboratorio tradicional, en el presente trabajo se aborda específicamente la temática de platelmintos, los laboratorios virtuales permiten:

• Simular un laboratorio de ciencias que permita solucionar el problema de equipamiento, materiales e infraestructura de los laboratorios presenciales.

• Recrear procesos y fenómenos imposibles de reproducir en un laboratorio presencial e intervenir en ellos.

• Desarrollar la autonomía en el aprendizaje de los estudiantes.

• Tener en cuenta las diferencias en el ritmo de aprendizaje de los alumnos a un nivel más profundo de lo que es posible en el laboratorio presencial (posibilidad de repetir las prácticas o alterar su secuencia, por ejemplo).

• Desarrollar una nueva forma de aprendizaje que estimule en los estudiantes el deseo por aprender e investigar.

 • Incluir sistemas de evaluación que permitan ajustar las ayudas pedagógicas a las necesidades de los alumnos.

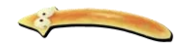

• Ayudar al profesor en las tareas más rutinarias, como la exposición de conceptos, permitiéndole dedicar más tiempo a los alumnos individualmente (López, 2007).

Los laboratorios virtuales refuerzan en los educandos el aprendizaje sobre los temas tratados en el aula de clase y les ayudan a superar posibles inconvenientes a la hora de abordar ciertos temas, por ejemplo a algunos estudiantes se les dificulta aplicar técnicas que requieren el manejo de diversos conocimientos, más aún cuando estos conceptos no se pueden verificar mediante la observación, es decir, aunque un cierto tema se maneje en clase y se pueda realizar una práctica con equipos reales, puede que al estudiante no le quede del todo claro dicho tema, al no poder relacionar el aprendizaje teórico y el aprendizaje práctico; por lo cual los laboratorios virtuales permiten precisamente ayudar al estudiante con este inconveniente, permitiéndole combinar la teoría con la práctica de una manera didáctica y que se ajuste al ritmo de aprendizaje de cada uno (Novoa y Flórez, 2011).

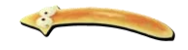

#### **ANTECEDENTES**

 En el año 2000, la ANUIES (Asociación Nacional de Universidades e Instituciones de Educación Superior) presentó el documento "La Educación Superior en el siglo XXI. Líneas Estratégicas de desarrollo", con la siguiente referencia: "El siglo XXI se caracterizará por ser la era de la sociedad del conocimiento que hoy apenas se vislumbra" (López y Morcillo, 2010).

 En el 2007, la ANUIES creó el *Observatorio Mexicano de Innovación en Educación Superior*  (OMIES), con el fin de conocer, promover, difundir e intercambiar información sobre propuestas de innovación en los ámbitos académico, administrativo y tecnológico (López y Morcillo, 2010).

 En el *Programa Sectorial de Educación 2013 – 2018* de la Secretaría de Educación Pública, se establece, que la educación podrá obtener un amplio beneficio al impulsar el desarrollo de las TIC´s, exigiendo inversiones en plataformas tecnológicas, trabajo con las comunidades de docentes así como promover la investigación sobre el uso de las tecnologías y la evaluación de resultados (SEP, 2013).

 El sistema nacional "e-México" surge en el año 2000*,* a partir de ese año, se realizaron esfuerzos para ampliar la cobertura tecnológica en el país, y lograr que un mayor número de mexicanos pueda hacer un uso más amplio de las TIC que logre facilitar algunas de las tareas más frecuentes de la vida diaria; abarcando educación, salud, empleo, comercio y gobierno electrónico (Salinas, 2006).

 En el 2006, la Asociación Mexicana de la Industria de Tecnologías de Información (AMITI, *et al.*  2006), publicaron el documento titulado *Visión México 2020. Políticas públicas en materia de Tecnologías*  de información y comunicación para impulsar la competitividad de México. En él se presenta la situación actual de las TIC en ese país desde diversas áreas, así como prospectiva al año 2020.

 En Abril de 2007, siete instituciones públicas crearon en la UNAM, el Consorcio del Espacio Común de Educación Superior a Distancia (Ecoesad). Donde se promoverá el trabajo multidisciplinario sobre temas relacionados con el avance de la educación a distancia, y se favorecerá la comprensión intercultural y el uso pedagógico de las tecnologías de la información y comunicación (Ayala, 2008).

En la Facultad de Estudios Superiores Iztacala, desde el año 2004 se empezaron a interesar por la utilización de productos multimedia, son ya bastantes los programas que se tienen de las diferentes carreras que imparte la Institución, sin embargo, no están disponibles en la red, entre éstos:

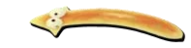

*Algas pardo doradas*, Garduño y colaboradores. 2005 *Programa multimedia plantae*, Tejero y colaboradores. 2006 *Invertebrados no artrópodos*, Padilla y colaboradores. 2007 *CD caraceas*, Garduño y colaboradores. 2008 *CD dinoflagelados*, Garduño y colaboradores. 2009

Picazo (2013) presentó la sección de esponjas del laboratorio virtual de Diversidad Animal I, la cual incluye aspectos morfológicos, fisiológicos, ecológicos y de clasificación de este grupo de organismos, así como también la evaluación de la eficacia de éste material sobre el aprendizaje del tema.

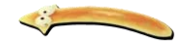

#### **JUSTIFICACION**

En la carrera de biología de la FES-Iztacala UNAM, el módulo de Diversidad Animal I comprende el estudio de los invertebrados no artrópodos, cuyos extensos contenidos incluyen aspectos de morfología, fisiología, reproducción, conducta, clasificación, entre otros, lo anterior son algunas de las causas de los elevados índices de reprobación de acuerdo al Diagnóstico del Plan de Estudios Vigente presentado en Noviembre de 2014, sean del 44.41%. Cifra que refleja el grado de complejidad del módulo, ya que el estudiante se enfrenta al lenguaje y terminología biológica de la cual no trae consigo nociones previas. Además, la mayoría de los alumnos no tiene hábitos de estudio definidos de acuerdo a la materia a estudiar y los métodos de enseñanza en su gran mayoría siguen siendo tradicionales.

Particularmente en el tema de platelmintos<sup>1</sup> (unidad cinco dentro del programa del módulo de Diversidad Animal I<sup>2</sup>), además de los contenidos antes mencionados, también se incluye la importancia en salud pública que presentan, razón por la cual es indispensable conocerlos a fondo y no solo en dibujos, esquemas o como se describen tradicionalmente en los libros.

Otro motivo fundamental en la realización de este trabajo, es la actual promoción e interés del gobierno en desarrollar una política nacional de informática educativa, enfocada a que los estudiantes desarrollen sus capacidades para aprender mediante el uso de las tecnologías de la información y la comunicación, así como ampliar la dotación de equipos de cómputo y garantizar conectividad en los planteles educativos, logrando así intensificar el uso de herramientas de innovación tecnológica en todos los niveles del Sistema Educativo del país.

La Universidad Nacional Autónoma de México (UNAM) se ha distinguido por no permanecer estática en sus procesos de enseñanza y ha buscando promover el aprendizaje significativo de sus estudiantes, por lo que dentro de actual Plan de Desarrollo de la Universidad 2011-2015 (UNAM 2012) está el fomentar la incorporación de las tecnologías de la información y la comunicación, lo que hace necesario desarrollar acciones concretas que permitan la incorporación de la educación mixta y a distancia en sus diferentes niveles, considerando en todo momento las implicaciones que esto conlleva.

<sup>(1)</sup> Platelmintos: del griego (platy, plano; helmin, gusano); este grupo de organismos se caracteriza por presentar una estructura corporal de tipo acelomado y cuerpo deprimido; pluricelulares organizados a nivel de órganos, derivados del mesodermo; con sistema digestivo incompleto y un sistema reproductor bien desarrollado. Se presenta una cefalización, dada por su movilidad. Son acuáticos de vida libre, algunos terrestres y muchos de ellos parásitos**.** Se presentan cuatro clases: *Turbellaria, Monogenea, Digenea y Cestoda* (Brusca, 2003).

<sup>(2)</sup> La evaluación del módulo de Diversidad Animal I consta de 8 exámenes, siendo el tema Platelmintos el número 4, si el alumno no ha aprobado los tres anteriores y además éste examen, no aprueba el curso pues representa el 50% de la evaluación; sin embargo, si únicamente no ha aprobado 1 o 2 exámenes y aprueba éste cuarto examen aun tiene probabilidades de aprobar el curso.

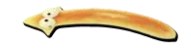

#### **HIPOTESIS**

Se sabe que las computadoras y la aplicación de las Tecnologías de la Información y la Comunicación (TIC), han demostrado ser útiles en el ámbito educativo, ya que han permitido la incorporación de nuevas estrategias (laboratorios virtuales), que favorecen el proceso de enseñanza aprendizaje, por lo tanto si se usa ésta herramienta en las clases probablemente haya una mejora en el aprendizaje y por lo tanto un incremento en la calificación de los estudiantes.

#### **OBJETIVO GENERAL**

Diseño de un software educativo multimedia (laboratorio virtual) para mejorar el proceso de aprendizaje del tema Platelmintos.

#### **OBJETIVOS PARTICULARES**

- Determinar el canal perceptual de los alumnos que usan para su aprendizaje.
- Diseñar el software educativo multimedia para el tema Platelmintos.
- Aplicar el software educativo elaborado, a alumnos regulares e irregulares inscritos en el módulo de Diversidad Animal I.
	- Evaluar el software educativo en base al aprendizaje de los alumnos.
	- Ampliar las opciones de acceso a la información del filo platelmintos.
	- Contribuir al Laboratorio Virtual de Diversidad Animal I.

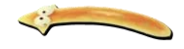

#### **MATERIAL Y MÈTODOS**

Para la elaboración del software multimedia se elaboró un mapa para el establecimiento de los nodos en transversal; una vez establecidos, se utilizaron los programas Adobe Photoshop CS2 y Paint Shop Pro para el tratamiento de las imágenes, además se empleó GifAnimator, Corel Move y Flash 8 para la elaboración de gifs animados de platelmintos los cuales se realizaron a partir de esquemas y fotografías tomadas en vivo de organismos en cautiverio en el laboratorio de zoología de la FES-Iztacala. Para las imágenes en tercera dimensión se utilizaron los programas Strata y Studio Max 3D. También se crearon interactividades de reforzamiento como rompecabezas, memoramas, relación de columnas, etc. utilizando el programa JClic Author. Todo el material multimedia elaborado se introdujo al programa Antenna Web Studio 2.6 para construir la página web, misma que se ancló al laboratorio virtual de Diversidad Animal I.

Para el diseño, estructura y elaboración del material multimedia se consideraron aspectos importantes como: el uso de la tecnología y su adecuación al nivel escolar de los estudiantes (4° semestre), así como también el apego al programa de estudios vigente de Diversidad Animal I de la Facultad de Estudios Superiores Iztacala, UNAM; todo con el fin de facilitar el aprendizaje y motivarlos a estudiar. La información de platelmintos contenida en la página se obtuvo a partir de la literatura utilizada en las clases del módulo de Diversidad Animal I, siendo esta: Brusca y Brusca (2003), Ruppert y Barnes (2002) y Shermann y Shermann (1992). Dicha información incluyó aspectos de fisiología, morfología y ecología.

Una vez terminada la sección Platelmintos se seleccionaron cuatro grupos de la carrera de biología, dos que cursaban por primera vez el módulo de Diversidad Animal I (2451 y 2453 del semestre 2013-II), un grupo de recursadores (1402) y uno de extraordinario largo (EL03) ambos correspondientes al semestre 2014-I, con la finalidad de cubrir las diferentes modalidades de cursos dentro de la FES-Iztacala, es importante señalar que los grupos 2451 y EL03 fueron los grupos experimentales, seleccionados al azar para utilizar el software y los grupos 2453 y 1402 actuaron como grupos control.

A los grupos seleccionados se les aplicó un test tomado de *"Manual de Estilos de aprendizaje" (*DGB, 2004) compilado por el Mtro. Chávez de la Fes-Iztacala, el cual consta de 172 preguntas que ayudan a determinar el principal canal perceptual que utiliza cada estudiante para su aprendizaje (Anexo I).

Se realizó un instrumento de evaluación de diez reactivos relacionados al tema de platelmintos con información basada en los libros antes mencionados (Anexo II), y se aplicó a los grupos antes (examen inicial) y después (examen final) de la revisión del tema platelmintos para evaluar el aprendizaje de cada individuo y con esto hacer una comparación de los resultados obtenidos grupalmente con el método tradicional de enseñanza y con la utilización del Laboratorio Virtual como apoyo en los grupos experimentales (2451 y EL03). Además, se compararon las calificaciones del examen parcial del tema platelmintos entre los grupos control y experimentales.

La pertinencia de dichos instrumentos se analizó mediante la técnica estadística de alfa de Cronbach (Cronbach, 1951), coeficiente útil en la medición de la fiabilidad de un instrumento de evaluación.

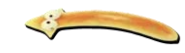

Finalmente para conocer la opinión de los alumnos respecto al software educativo, se aplicó un cuestionario a los grupos experimentales el cual consta de 4 secciones: 1. Opinión general, donde se cuestiona acerca del contenido teórico, la calidad en las imágenes, tamaño de letra, etc.; 2. Atención, con relación al contenido teórico y multimedia y por el diseño de pantalla; 3. Aprendizaje, pone en consideración si la pagina tiene relación con los objetivos y contenidos del modulo, si completa las explicaciones en clase, si favorece la visualización de los platelmintos, etc.; y 4. Interactividades, donde se cuestiona si ayudaron a reforzar los temas de platelmintos abordados, si son claras, suficientes y dinámicas (Anexo III).

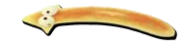

#### **RESULTADOS**

El Laboratorio Virtual de Diversidad Animal I incluye grupos de invertebrados no artrópodos estudiados en el curso de acuerdo al plan de estudios actual de la carrera de biología en la FES-Iztacala; como son Protozoos, Esponjas, Cnidarios y ahora Platelmintos (Fig.1).

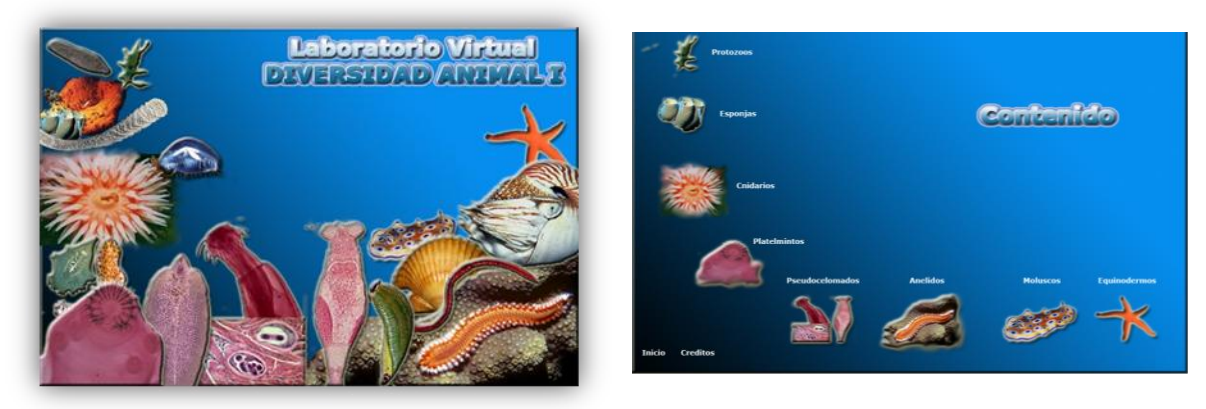

Figura 1. Portada general y contenido del laboratorio virtual.

La sección platelmintos quedó conformada por 188 gifs, 64 imágenes en formato jpg, y 16 películas, de las cuales se encuentran 4 en formato .mpeg y 12 en formato .wmv; también incluye 2 modelos tridimensionales, 1 video, 4 animaciones flash y 256 archivos de hipervínculo, como se muestra en el mapa de sitio en la Fig. 3.

La Figura 2 muestra la página principal de la sección Platelmintos, la cual introduce al usuario con la diagnosis de éstos organismos y su clasificación en base a cuestiones de su morfología, fisiología y hábitat. A partir de ese punto la navegación en dicha página se da de una manera interactiva, ya que el usuario puede ir pasando el cursor en los diferentes esquemas y/o imágenes y de manera automática aparecen los nombres de las estructuras o bien,

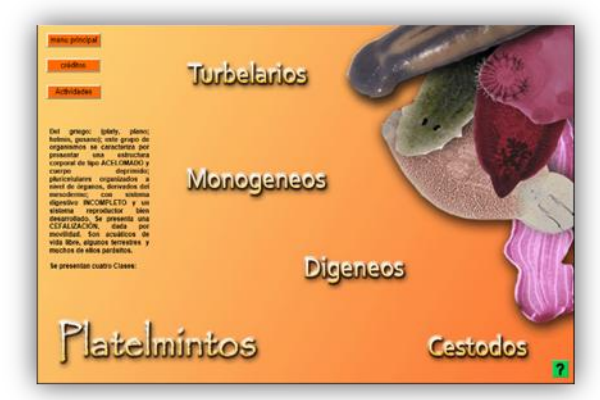

Figura 2. Portada sección Platelmintos.

dependiendo del tema de interés, se pueden observar videos (Fig. 4), fotografías (Fig.5), animaciones (Fig.6), efectos lupa (Fig.7), y modelos tridimensionales (Fig.8). Es importante señalar que en todo momento que se esté navegando por las secciones de la página, se va explicando por medio de textos cortos lo que se está observando, así mismo, también se cuenta con un botón de ayuda para dar instrucciones sobre el manejo en general de la página (Fig.9).

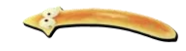

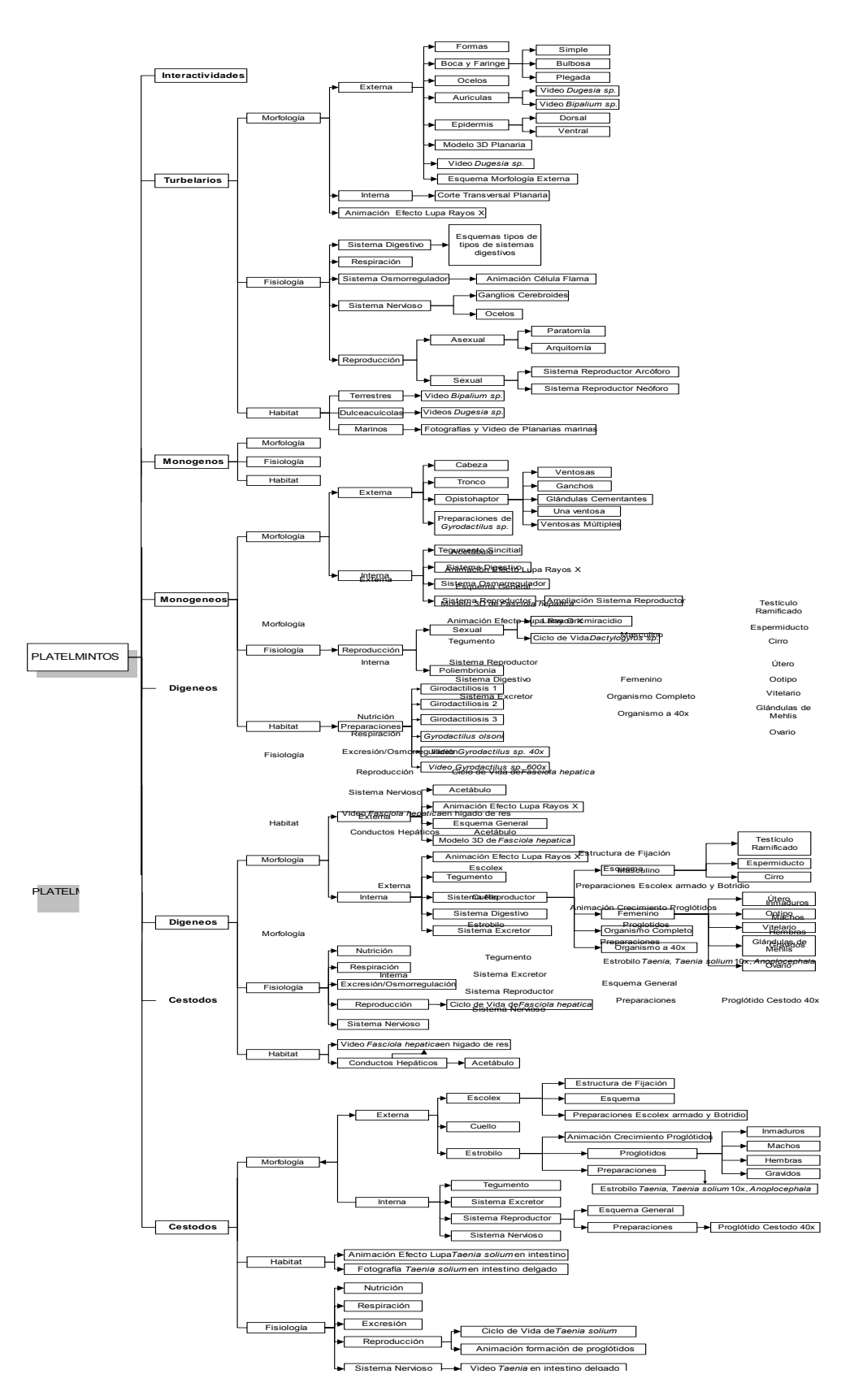

Figura 3. Mapa de sitio.

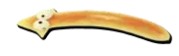

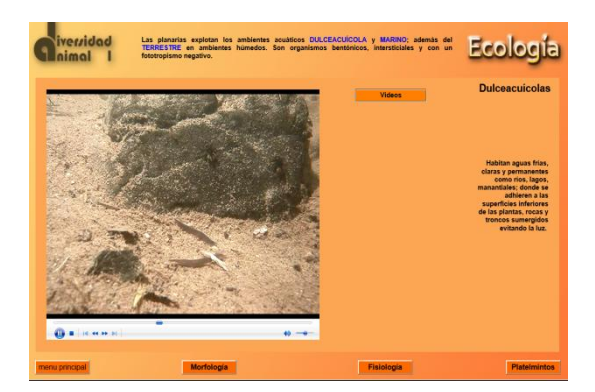

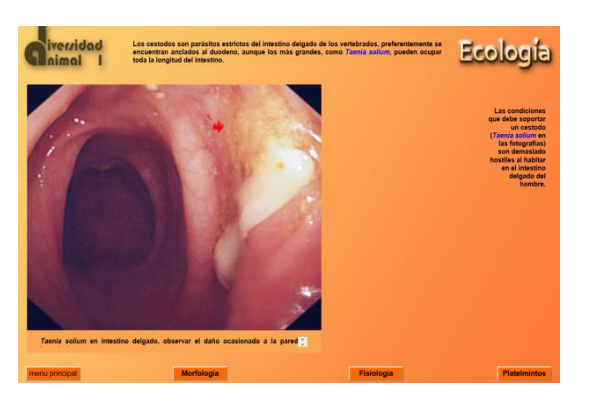

Figura 4. **Video** en la sección de ecología. **El expresso en la sección de exología.** Figura 5. **Fotografía** de un cestodo

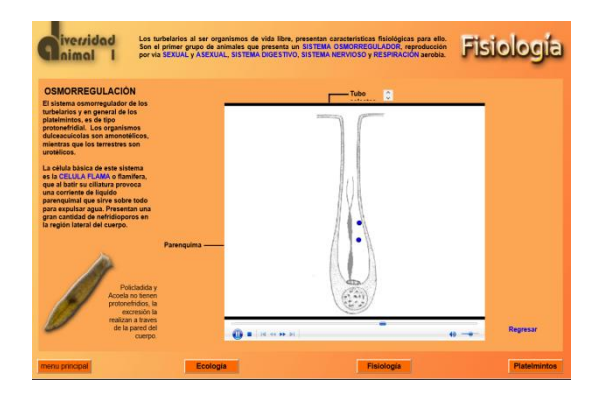

Figura 6. **Animación** de células flama. **Efecto Lupa** Figura 7. Efecto Lupa

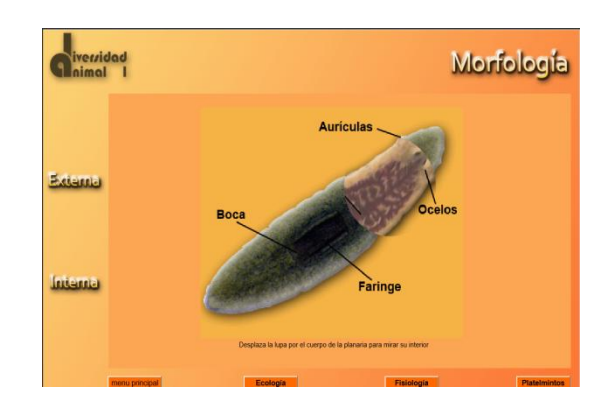

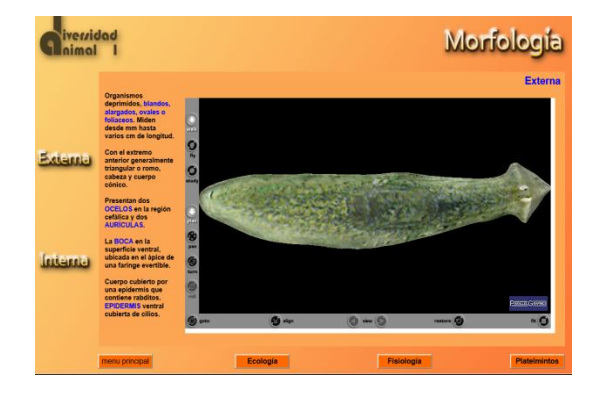

Figura 8. **Modelo tridimensional** de una planaria. Figura 9. Sección de **Ayuda**

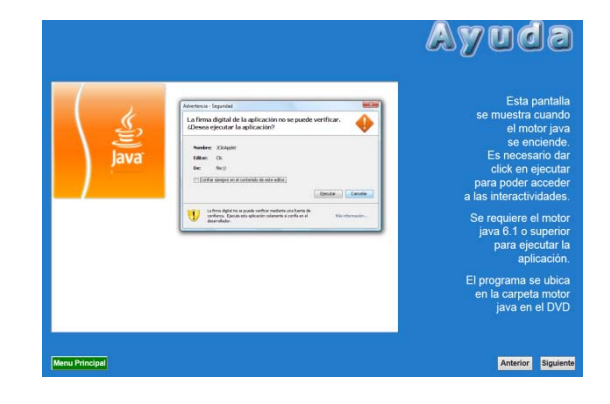

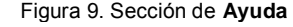

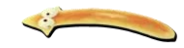

La sección de interactividades quedó conformada por actividades de tipo relación de palabra-imagen, completar espacios en blanco, sopa de letras, memoramas (Figs.10 y 11).

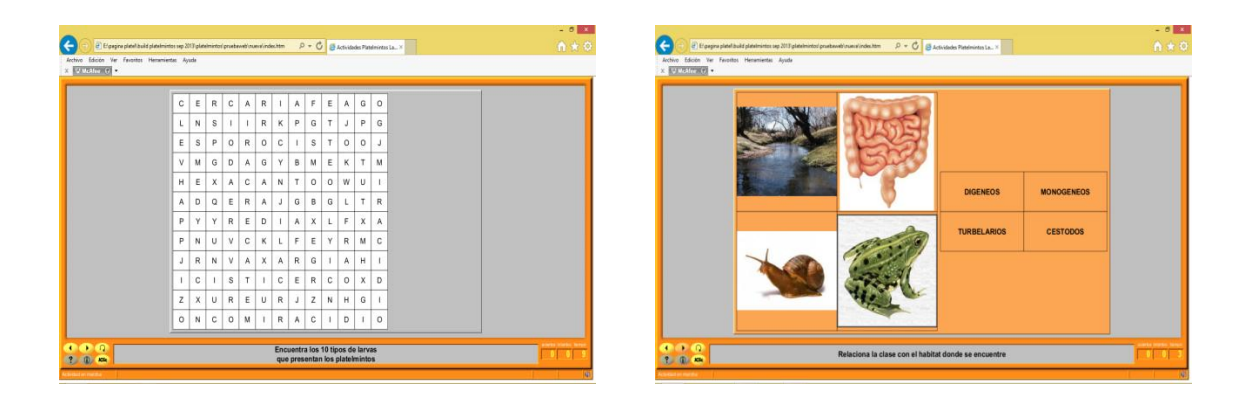

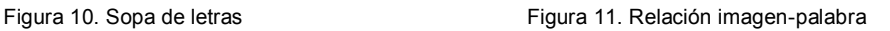

Un total de 65 alumnos utilizaron la página en la revisión del tema Platelmintos durante el semestre (Fig.12). En cuanto al instrumento de evaluación aplicado a los mismos alumnos, éste arrojó un Alfa de Cronbach de  $\alpha$ =0.95.

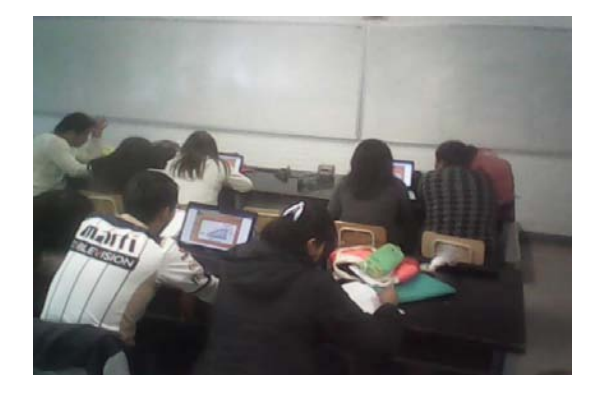

Figura 12. Alumnos utilizando la página.

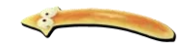

Con respecto al test aplicado para conocer los canales perceptuales de los alumnos, la grafica siguiente muestra los resultados de dicho cuestionario, obteniendo así que el 62% del total de los alumnos son visuales, 29% son kinestésicos y solo un 9% de los alumnos mostró un canal perceptual auditivo.

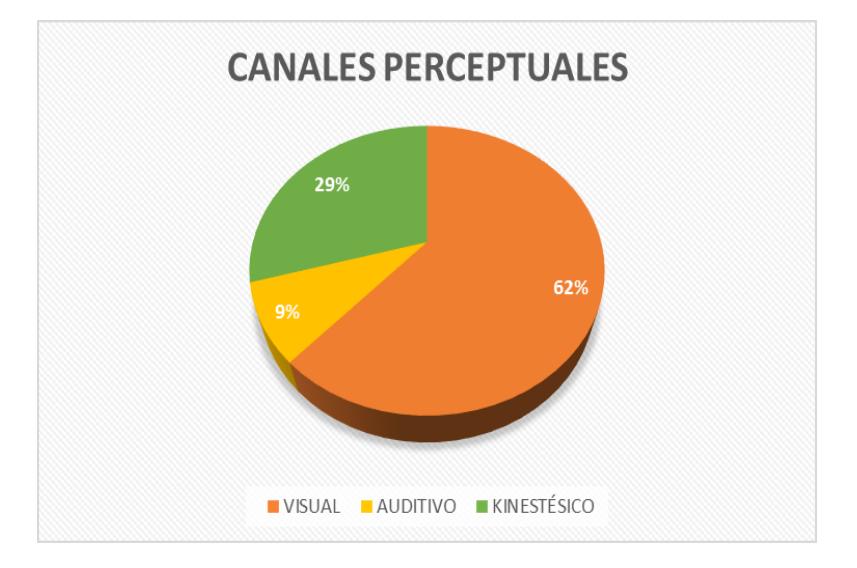

Figura 13. Porcentaje de canales perceptuales en los grupos.

Las siguientes graficas muestran las calificaciones obtenidas en el instrumento de evaluación de platelmintos por los grupos experimental 1 y experimental 2 (2451 y EL03 respectivamente), antes y después de revisar el tema empleando el laboratorio virtual, se observa que en el caso del grupo Exp1 con 43 alumnos participantes el promedio es de 3.7 y suben a 9.2 después de usar la pagina. Con respecto al grupo Exp2 con 22 alumnos, la calificación previa en promedio es de 6 y se eleva hasta 10 con el uso del laboratorio virtual.

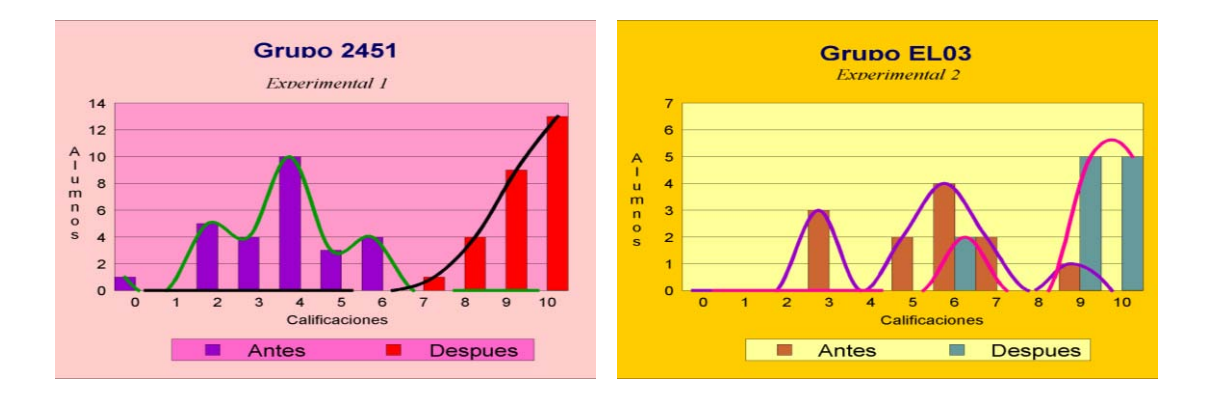

 Figura 14. Calificaciones del grupo experimental 1.

Figura 15. Calificaciones del grupo experimental 2.

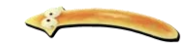

Las figuras 16 y 17 muestran las graficas de las calificaciones obtenidas en el instrumento de evaluación de platelmintos por los grupos control 1 y control 2 (1402 y 2453 respectivamente), antes y después de revisar el tema con el método tradicional de enseñanza, se observa que dichas calificaciones en C1 con los 22 alumnos participantes antes de revisar el tema se mantiene en 6 y se eleva a 9 después de revisar el tema. Con respecto al C2 con 33 participantes, las calificaciones previas se encuentran entre 4 y 6, elevándose hasta 10 al término de la revisión del tema.

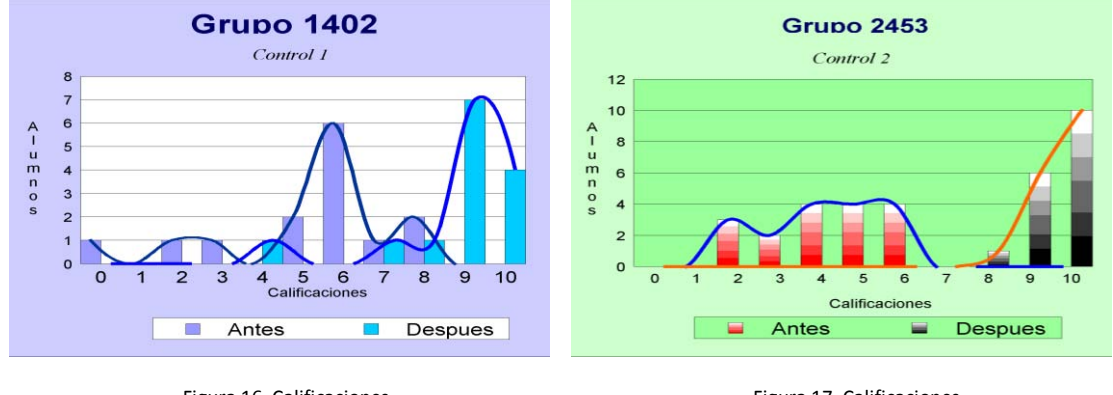

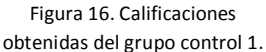

Figura 17. Calificaciones obtenidas del grupo control 2.

La figura 18 muestra las calificaciones del examen parcial del tema platelmintos de los grupos 1402 y EL03, se puede observar claramente la ventaja del grupo que utilizó el laboratorio virtual (EL03), en contraste, la grafica de la figura 19 muestra también las calificaciones del mismo examen en los grupos 2451 y 2453 pero la ventaja de calificaciones es presentada por el grupo que no utilizó dicho laboratorio (2453).

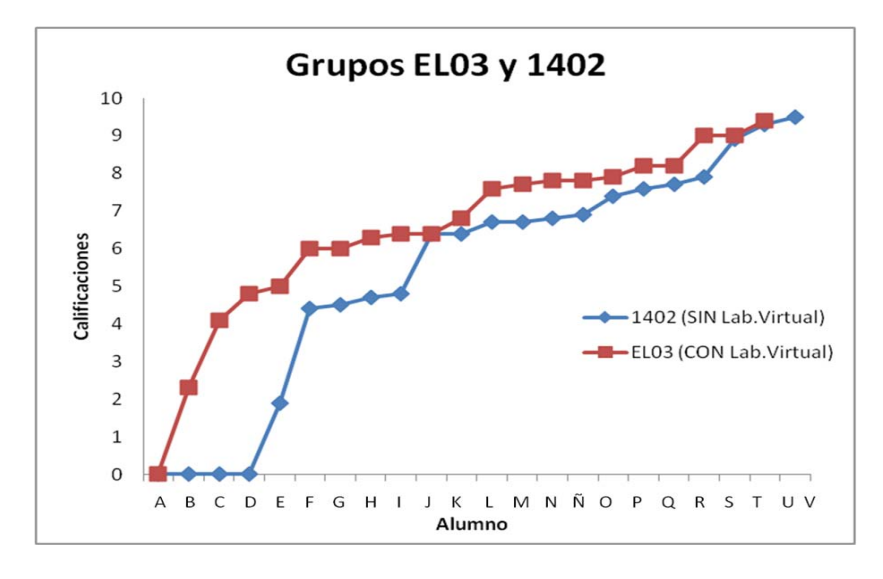

Figura 18. Calificaciones del examen parcial platelmintos por los grupos 1402 y EL03;

cada letra representa a un alumno.

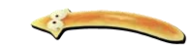

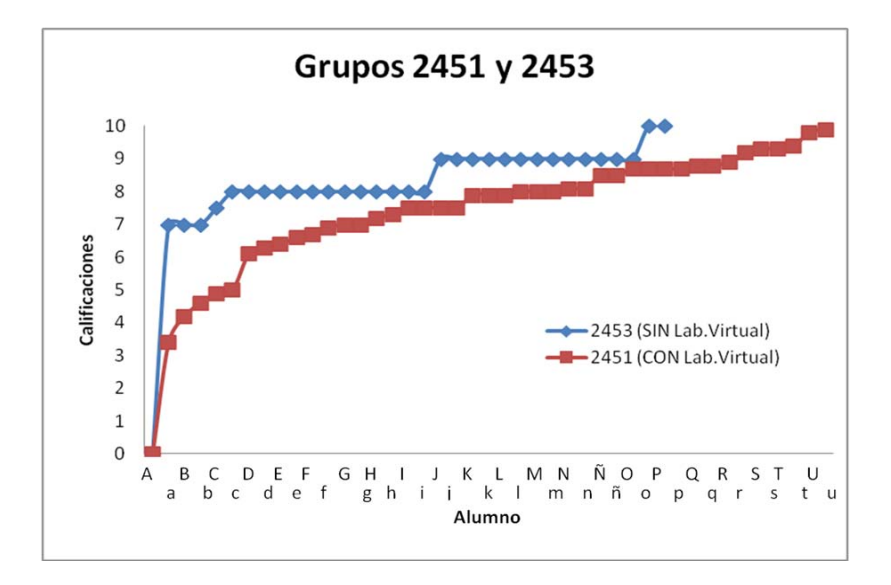

Figura 19. Calificaciones de examen parcial platelmintos por los grupos 2451 y 2453; cada letra representa a un estudiante.

Con respecto al cuestionario aplicado a los alumnos que utilizaron la pagina, la grafica de la figura 20 muestra los resultados del mismo, se observa que en las 4 secciones (Opinión general, Atención, Aprendizaje e Interactividades) predominan las respuestas "MUCHO" y "SUFICIENTE".

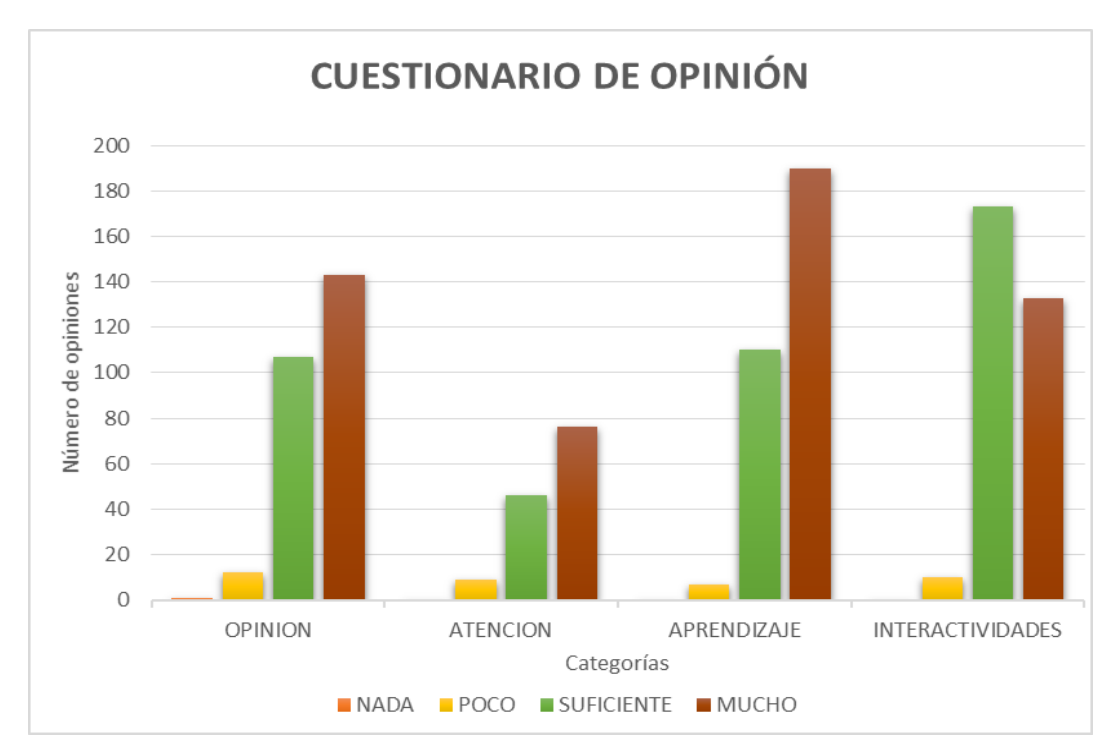

Figura 20. Cuestionario de opinión general de la pagina. En las secciones de aprendizaje y opinión, los alumnos se mostraron muy satisfechos con el material multimedia.

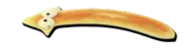

#### **DISCUSIÓN**

A pesar de la cantidad y diversidad de acepciones que se pueden encontrar sobre estilos de aprendizaje, es posible establecer que la mayoría de los autores coinciden en que se trata de cómo la mente procesa la información, cómo es influenciada por las percepciones de cada individuo, todo con la finalidad de lograr aprender eficazmente (Romo *et. al*, 2006).

Cazau en el 2003 señala que un 40% de las personas es visual, un 30% auditiva y un 30% kinestésica, coincidiendo con lo anterior, en este trabajo un 62% del total de los alumnos resultó ser visual, 29% kinestesicos y solo 9% son representantes auditivos. Estos resultados también van en concordancia con otros estudios realizados, tanto en instituciones de educación superior, como en otros niveles, se pueden citar los trabajos de Salcido *et. al*, 2011 y Picazo, 2013. El conocer los estilos de aprendizaje de los alumnos en un salón de clases es de suma importancia para el docente, puesto que el maestro en estos tiempos no sólo es un dador de conocimientos, sino que funge como facilitador (Blanco, 2005), además le permite diseñar o adaptar estrategias que lleven a una mejora en la enseñanza y sobre todo en el aprendizaje (Castañeda, 2008); recomendándose la aplicación de diferentes estrategias que atiendan todos los estilos de aprendizaje y que estén basadas en la vida cotidiana, pues esto resultará más significativo y relevante para el alumno, es por esto que la organización y estructura de los contenidos incluidos en la página se elaboraron pensando en que los alumnos logren el aprendizaje y la comprensión del tema platelmintos, pues como lo indica Pozo, 1998 desde el punto de vista tecnológico, el grado de organización y adecuación de los contenidos está en función directa del aprendizaje que se espera obtengan los alumnos. La sección Platelmintos se presenta como un árbol de conocimientos, en el cual se establecen vínculos entre los contenidos y recorrerlos por diversas rutas, como lo recomienda Cataldi (2000) de tal forma que el conocimiento no se adquiere de forma lineal, sino que el alumno lo va revisando e integrando a su ritmo.

El material cuenta con los elementos necesarios que ayudan al alumno, en su forma de construir representaciones habituales del conocimiento científico (Palacios, 2006), así como componentes básicos que permiten una fácil navegación, e información completa y con lenguaje claro y conciso. Además contiene imágenes suficientes y de buen tamaño que permite sean observadas a detalle. El patrón en cuanto a la distribución de títulos, textos, imágenes y botones es homogéneo en todas las pantallas de cada uno de los temas y subtemas, este también es un factor que facilita la navegación.

La forma en como se presenta el material virtual cumple con el principio multicanal el cual establece que para lograr una buena comunicación se deben utilizar todos los canales perceptuales (Bou, 1997). Con base en este principio se incluyó material multimedia que atiende perfectamente a alumnos visuales con imágenes, textos, videos y animaciones. En menor proporción también se atiende al canal kinestésico, dado que se incluyen modelos tridimensionales que son fácilmente manipulables y además son semi inmersivos.

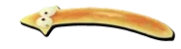

Partiendo de lo anterior y tomando en cuenta la cantidad y variedad de material multimedia incluido en este estudio, se puede afirmar que cumple con el propósito fundamental de enseñanza aprendizaje, que es despertar el interés y la motivación de los alumnos. Picazo (2013), obtuvo un resultado similar; los materiales didácticos multimedia que utilizó eran similares en cuanto a cantidad, variedad, estilo y resultaron ser atractivos e interesantes, en resumen y de acuerdo con los comentarios emitidos por la autora, este tipo de materiales logran mantener la atención y favorecen el aprendizaje en quien los utiliza.

El estadístico alfa de Cronbach resulto ser de 0.95, lo cual de acuerdo con George y Mallery (2003) lo califica como excelente, lo cual indica que los instrumentos de evaluación empleados arrojaron resultados confiables. Según Díaz y Martins, (1982), los instrumentos de evaluación son considerados procedimientos didácticos fundamentales de acompañamiento de aprendizaje, en referencia a los de diagnostico y control estos permiten determinar el grado en que se van alcanzando los objetivos planteados y la eficacia de la enseñanza así como de las actividades promovidas por el profesor. Por consiguiente permiten medir la eficiencia de los alumnos, profesor y de la propia estrategia. Como lo indica Tirado y López, 1994, al evaluar empleando el mismo instrumento, se evalúa bajo la misma condición, lo que le da validez a las comparaciones.

Uno de los factores elementales en todo proceso de enseñanza aprendizaje es, sin lugar a equivocarnos, la evaluación que se hace del conocimiento adquirido por parte de los alumnos, para determinar si se han cumplido los objetivos de aprendizaje establecidos con antelación (González, 2014). De acuerdo con lo anterior, los resultados obtenidos del instrumento de evaluación empleado tanto en los grupos donde se utilizó la pagina (experimentales), como en los grupos que trabajaron sin ella (control), se observa una gran diferencia respecto a los conocimientos adquiridos; los resultados correspondientes a los dos grupos control (Figuras 16 y 17) donde se cubrió el tema con actividades alternas, las calificaciones van de 0 a 8 en la evaluación inicial y de 7 a 10 en la evaluación final del grupo 1402, es importante recordar la condición de este grupo: alumnos que ya habían tomado con anterioridad el modulo de Diversidad Animal pero que no lograron aprobar el mismo por diferentes razones. En cuanto al grupo control 2453, el cual estaba conformado por alumnos regulares que nunca habían llevado el curso, se obtuvieron calificaciones similares a las antes mencionadas, de 2 a 6 inicialmente y de 8 a 10 después de la revisión del tema. La disposición que mostraron los alumnos de ambos grupos para contestar el instrumento de evaluación fue en general buena.

Por el contrario y como se pudo observar en las figuras 14 y 15, se pudo notar un cambio en las calificaciones del tema Platelmintos, en los grupos experimentales; en el grupo 2451, conformado por alumnos regulares sin conocimientos previos, van de 0 a 6 puntos en la evaluación inicial y de 7 a 10 posterior a la utilización de la pagina, es decir, hubo una mejora significativa de las calificaciones al utilizar la pagina. Por otro lado está el grupo EL03, conformado por alumnos en modalidad "extraordinario largo", los cuales son alumnos que ya han cursado más de dos veces el modulo en cualquiera de sus modalidades y no han logrado aprobar, ellos obtuvieron calificaciones muy heterogéneas, en promedio 5.5 antes y 8.9

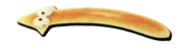

después de la utilización de la pagina. Es importante destacar que el grupo EL03 a pesar de tener nociones previas del tema, no tenía los conocimientos suficientes ni el reforzamiento académico para obtener una calificacion aprobatoria antes de emplear la pagina. Estos conocimientos o reforzamientos probablemente se dieron gracias al empleo de la pagina y se vieron reflejados en el aumento de más de 3 puntos al utilizarla.

En todos los grupos, tanto control como experimentales se pudo observar que en la evaluación inicial, ya poseían conocimientos previos al tema de Platelmintos, éste se pudo haber dado por medio de documentales, inquietud individual de los alumnos por anticiparse a una clase, por intuición o por imitación de los demás compañeros de clase, ya que se ha demostrado que la mayoría de la gente se muestra renuente a demostrar su ignorancia o fracaso ya que podría afectar anímicamente su estado (Picazo, 2013), en los casos de los grupos 1402 y EL03 este conocimiento también estuvo dado por su condición de recursadores.

La grafica de la figura 18 nos mostró a detalle la comparación del impacto que tuvo la pagina sobre los alumnos recursadores, por un lado se encuentra el grupo 1402 (Control), los cuales obtuvieron una calificación promedio de 5.4, esto es un punto por debajo de las obtenidas por el grupo experimental (EL03), los cuales obtuvieron un promedio de 6.5. Aunque dicha calificación no parece ser muy elevada, hace la diferencia entre aprobar o no aprobar ya que al obtener un 5.4 por la escala y lineamientos de evaluación establecidos al inicio del curso por los profesores, la calificación sería 5 y por lo tanto es un resultado no aprobatorio, en cambio, al obtener un 6.5 generalmente pasa a ser 7, por lo tanto, de acuerdo a tales escalas de calificaciones la diferencia neta es de 2 puntos. Además, el mayor impacto del uso de la página fue que ayudo a reducir los índices de reprobación, ya que en el grupo control reprobó el 41% de los estudiantes a diferencia del grupo experimental donde reprobó el 23%.

En contraste con lo descrito anteriormente, en los grupos regulares (Figura 19) se pudo observar una clara ventaja de un punto del grupo 2453 (Control) sobre el grupo 2451 (Experimental), éstos últimos obtuvieron un promedio de 7.4 a pesar de haber utilizado el material multimedia. Las razones de estos resultados pudieron deberse a diversos factores, tales como que en el grupo experimental se encontraba la mayor cantidad de alumnos kinestésicos y auditivos, y en el grupo control se encontraban alumnos visuales en su mayoría o bien, como lo establece (Picazo, 2013) existen personas que son llamadas triunfadoras por su capacidad de usar los tres canales perceptuales para captar la información. Tejedor y Muñoz (2007), enlistan factores que influyen en el rendimiento académico de estudiantes universitarios que podrían explicar tanto un buen o mal rendimiento, como son variables de identificación (género y edad); variables psicológicas (aptitudes intelectuales, personalidad, motivación, estrategias de aprendizaje); variables académicas (tipos de estudios cursados, curso, opción en que se estudia una carrera, rendimiento previo); variables pedagógicas (definición de competencias de aprendizaje, metodología de enseñanza, estrategia de evaluación) y variables socio-familiares (estudios de los padres, profesión, nivel de ingresos, etc), Y otros factores que podrían citarse como: el contexto escolar, el gusto por el área, la comprensión y apropiación de

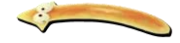

los conceptos, la relación con el profesor, el ambiente de aprendizaje, los recursos en el aula, entre otros, están involucrados en el rendimiento académico del estudiantado. Estas variables no se analizaron pues este hecho excedería el propósito y los objetivos planteados para este estudio.

Como ya se mencionó anteriormente, dentro de la evaluación del módulo de Diversidad Animal I se presentan ocho exámenes, siendo el tema Platelmintos el número cuatro; si el alumno no ha aprobado los tres temas anteriores (Protozoos, Metazoos-Porifera, Cnidarios) y además no aprueba el tema Platelmintos, no acredita el curso, pues representa el 50% de la evaluación; sin embargo, si únicamente no ha aprobado 1 ó 2 exámenes y aprueba éste cuarto examen aún tiene probabilidades de acreditar el curso, de aquí la importancia del tema con relación a las cuestiones de evaluación sumativa, y desde el punto de vista motivacional para el alumno, pues siempre el acreditar una evaluación impulsa emocionalmente (Anaya-Durand y Anaya-Huertas, 2010)

En lo tocante al diseño del material, el cuestionario de opinión aplicado a los grupos experimentales (Figura 20), en la sección de opinión general, la mayoría de los alumnos opinó que tanto el contenido teórico, la calidad de las imágenes, la facilidad de uso y el tamaño, distribución y colores en la pagina les gustaron mucho, el resto opinó que le agradó lo suficiente y solo una pequeña parte expreso que le había sido de poco agrado. En la sección de atención la página mantuvo muy atentos a los alumnos respecto al contenido y al diseño multimedia, en la sección de aprendizaje un gran número de alumnos opinaron que el material multimedia complementó las explicaciones en clase, transmitió la información correspondiente al tema y el resto de los alumnos opinaron que el aprendizaje fue suficiente. Finalmente en la sección de interactividades la mayoría opinó que fueron suficientemente claras y dinámicas para su aprendizaje. Además de estas opiniones, en dicho cuestionario se pudo detectar que la pagina facilitó al alumno alcanzar los aprendizajes básicos, al mismo tiempo que se fomento aun más el interés por el estudio del tema debido a que las características de la página permitieron que los alumnos tuvieran a la mano información confiable en cualquier momento sin necesidad de estar en la escuela, además de que se puede alternar con las clases presenciales, teniendo así un material multimedia informativo y formativo según lo reportado por Sarmiento, 2007 quien establece que hay materiales multimedia que informan y/o forman, los cuales son fuente de información para los usuarios, quienes pueden seleccionarla, manipularla, analizarla y relacionarla con los conocimientos previos para así desarrollar nuevos conocimientos (aprendizaje significativo) como lo hicieron los alumnos participantes en este estudio.

Santoveña (2005) enfatiza que un curso virtual, debe ser innovador y creativo; a la vez de constituir un apoyo para el proceso de enseñanza y aprendizaje, además de responder a las necesidades individuales y sociales mediante la presentación de información actualizada y facilitando una iniciativa educativa fácil de encontrar en otros ámbitos.

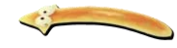

El impacto causado por el material en los alumnos de acuerdo a sus repuestas de opinión permite ver no solo la aceptación, sino además la motivación, entusiasmo e interés que despertó en la mayoría. Entre las opiniones que mencionaron los alumnos las más frecuentes fueron: "este tipo de estrategias sale de lo cotidiano y es muy entretenido y dinámico", "las imágenes, videos, animaciones y modelos 3d logran que el contenido se entienda y comprenda mejor". El impacto del material fue debido a que gran parte de los alumnos lo utilizaron en la clase

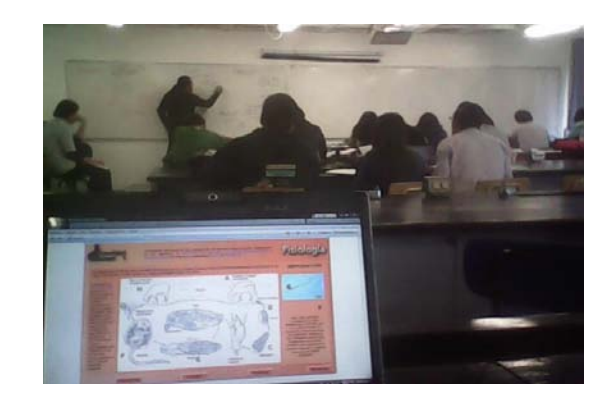

Figura 21. Alumnos utilizando el Laboratorio Virtual en clase.

para ir complementando lo que el profesor iba explicando (Figura 21) y también lo utilizaron para realizar sus tareas y estudiar para el examen. Sarmiento, 2007 destaca que las estrategias de utilización están determinadas tanto por el medio como por los usuarios, quienes en última instancia decidirán la estrategia de uso que le convenga de acuerdo a las exigencias de las actividades, características cognitivas de los alumnos, aspectos organizativos, etc.

Monge y Mendez (2007) reportaron que los laboratorios virtuales ayudan a comprender los contenidos teóricos, pues permiten observar de cerca algunos procesos que son difíciles de estudiar en la naturaleza, como la digestión, reproducción y estructura interna de ciertos organismos, como lo fueron en este caso los platelmintos; este autor define una lista mínima de requisitos que debe tener un laboratorio virtual para ser exitoso, según un elemento fundamental: el propio estudiantado. Esto se complementa con lo afirmado por Stallings (2000) para el uso de computadoras para intercambio de información, y Torres (2001) para las simulaciones especializadas en el área de las ciencias naturales. Kappelman (2001) definió los siguientes requisitos como el estándar internacional para un buen laboratorio virtual:

- 1. Autocontenido
- 2. Interactivo
- 3. Combinar imágenes bidimensionales y tridimensionales
- 4. Tener animación, vídeo y sonido
- 5. Incluir ejercicios
- 6. Instalación automática
- 7. Navegación no necesariamente lineal
- 8. Posibilidad de guardar anotaciones digitales
- 9. Buscador

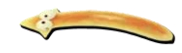

El Laboratorio virtual en la sección de platelmintos, cumple con varias de éstas características entre las que se encuentran, autocontenido, interactividad, la combinación de imágenes 2d y 3d, animaciones, videos, actividades, navegación ramificada, sencillez en la redacción, realismo en imágenes y cierto grado de diversión en su uso. Los puntos con los que no cuenta tales como sonidos, instalación automática, buscador y la posibilidad de guardar anotaciones en dicho laboratorio fueron expuestos por algunos de los alumnos en la sección de comentarios y recomendaciones del cuestionario de opinión y serán tomados en cuenta en estudios posteriores que darán por finalizado el laboratorio virtual de Diversidad Animal I.

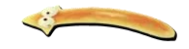

#### **CONCLUSIONES**

 Los alumnos participantes en este estudio fueron visuales 62%, kinestésicos 29% y auditivos 9%.

 La sección de platelmintos ahora forma parte del laboratorio virtual para el módulo de Diversidad Animal I.

 El resultado del alfa de Cronbach nos permite concluir que el instrumento de evaluación utilizado en este estudio fue excelente para conocer el aprendizaje adquirido a traves del empleo del laboratorio virtual.

 El laboratorio virtual es una herramienta sumamente útil e importante para el aprendizaje del tema.

 En los dos grupos experimentales el laboratorio virtual ayudó a elevar las calificaciones y a reforzar los conocimientos adquiridos en clase. Sin embargo, donde impacto más fue en el grupo EL03.

 En promedio se aumentó en un punto la calificación de los alumnos que emplearon el laboratorio virtual.

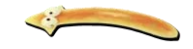

#### **RECOMENDACIONES**

Con base a los comentarios y sugerencias que emitieron los alumnos que emplearon el laboratorio virtual, se emiten las proponen las siguientes recomendaciones:

- $\bullet$  Incluir sonidos.
- Posibilidad de guardar anotaciones digitales.
- **v** Incluir un buscador de conceptos.
- Configurar la resolución de pantalla.
- Incluir mas modelos 3d
- Que el laboratorio virtual esté disponible en la red.

 Además, en futuros estudios considerar factores externos que pudieran influir en el aprendizaje del alumno.

Hacer extensivo el uso del software.

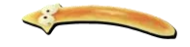

#### **BIBLIOGRAFIA**

ANAYA-DURAND, A. y ANAYA-HUERTAS, C. (2010). *¿Motivar para Aprobar o para Aprender?, Estrategias de Motivacion del Aprendizaje para los Estudiantes.* Tecnol. Ciencia E. (IMIQ). 25(1):5-14

ASOCIACIÓN MEXICANA DE LA INDUSTRIA DE TECNOLOGÍAS DE INFORMACIÓN, CÁMARA NACIONAL DE LA INDUSTRIA ELECTRÓNICA, DE TELECOMUNICACIONES E INFORMÁTICA Y FUNDACIÓN MÉXICO DIGITAL. (2006). *Visión México 2020: Políticas Publicas en Materia de Tecnologías de Información y Comunicaciones para Impulsar la Competitividad de México.* AMITI, CANIETI, FDE. México. 319 pp.

AYALA, G. (2008). *Crean 37 Instituciones Espacio Comun de Educacion a Distancia.* Gaceta UNAM. 4121:6.

BENVENUTO, V. A. (2003). *Las Tecnologías de Información y Comunicaciones (TIC) en la docencia universitaria.* Theoria, 12(1) 109-118.

BOU, B. G. (1997). *El guion multimedia.* Anaya Multimedia. Madrid.

BLANCO, C.J. (2005). Euatm. *Las TICs en la docencia universitaria*. Disponible desde http://www.euatm.upm.es/ponencias/ponencias/conferencia.pdf

BRAVO, R. L.; GARCÍA, R. F.; HERNÁNDEZ V. M. L.; LÓPEZ, Z. C. E.; FURLONG, V. M. M.; ISARIO C. L. y GALVÁN O. N. L. (2008). *Análisis de las Tecnologías de la Información y de la Comunicación (TIC) en México.* Disponible en: *www.paginaspersonales.unam.mx/files/150/TIC\_en\_Mexico.pdf.* 

BRUSCA, R. C. y BRUSCA, G. J. (2003). *Invertebrados*. 2ª Edición. McGraw-Hill Interamericana. España. 1020 pp.

CANOS, D.L.; CANOS, D.M.J. y LIERN, C.V. (2009). *El Uso de las Nuevas Tecnologias Aplicados a la Educación Superior.* XVII Jornadas ASEPUMA\_V Encuentro internacional. Universidad de Burgos. Actas\_17, Issue 1-14.

CASTAÑEDA, A. G. (2008). *Estrategias de enseñanza-aprendizaje sobre biodiversidad en la asignatura de Biología IV en el bachillerato del Colegio de Ciencias y Humanidades de la UNAM*. Tesis MADEMS Biología. UNAM. Fes-Iztacala.

CATALDI, Z. (2000). *Metodología de diseño, desarrollo y evaluación de software educativo*. Tesis de Magister en Informática. Facultad de Informática. UNLP

CAZAU, P. (2003*). Estilos de aprendizaje: El modelo de la Programación Neurolingüística*, en http://pcazau.galeon.com (Consulta: octubre 2014).

CRONBACH, L.J. (1951). *Coefficient Alpha and The Internal Structure of Tests*. Psychometrik. 16(3). 297-334 p.

DIRECCIÓN GENERAL DEL BACHILLERATO. (2004). *Manual de Estilos de Aprendizaje*. SEP. México. 113 pp.

DIAZ, B. J. y MARTINS, P. A. (1982). *Estrategias de enseñanza-aprendizaje: Orientaciones para la docencia universitaria*. Instituto Interamericano de Cooperación para la Agricultura. San José, Costa Rica.

GARCÍA, M. A. y JIMENEZ, G. Y. I. (2009). *Diagnostico de los estilos de aprendizaje en los estudiantes: estrategia docente para elevar la calidad educativa.* Revista de Investigación Educativa. 9:1-21.

GARCÍA-VALCÁRCEL, M.R. A. (2009). *Educación y Tecnología*. Tesis Maestría en Desarrollo Pedagógico. España. 131 pp.

GARDUÑO, S.G (Coordinadora). (2005). *Algas Pardo Doradas: Chrysophyceae. Libro y Disco Interactivo Multimedia.* FES-Iztacala. UNAM.

GARDUÑO, S.G (Coordinadora). (2008). *Caraceas Disco Interactivo Multimedia.* FES-Iztacala. UNAM.

GARDUÑO, S.G (Coordinadora). (2009). *Dinoflagelados Disco Interactivo Multimedia.* FES-Iztacala. UNAM.

GEORGE, D. y MALLERY, P. (2003). Spss for Windows step by step: A Simple Guide and Reference. 11.0 Update. 4.ª ed. Boston: Allyn & Bacon.

GONZÁLEZ, M.I. (2014). *Los entornos virtuales como espacios de enseñanza aprendizaje. Una propuesta para el bachillerato*. Tesis MADEMS Español. UNAM. Fes-Acatlan. 112 pp.

KAPPELMAN, J. (2001). *Virtual Laboratories for Physical Anthropology*. Nueva York, United States: Wadsworth Pub Co.

LÓPEZ DE LA MADRID, M. C. (2007). *Uso de las TIC en la educación superior de México. Un estudio de caso*. Apertura, 7(7) 63-81.

LOPEZ, G. M. y MORCILLO, O. J. G. (2010). *Las TIC en la Enseñanza de la Biología en la Educación Secundaria: Los Laboratorios Virtuales*. Revista Electrónica de Enseñanza de las Ciencias. 6(3). España. 562-576 p.

MONGE N. J. y MÉNDEZ E. V. H. (2007). *Ventajas y desventajas de usar laboratorios virtuales en educación a distancia: la opinión del estudiantado en un proyecto de seis años de duración*. Revista Educación*,* 31(1) 91-108.

NOVOA, T. N. y FLÓREZ, F. H. (2011). *Los Laboratorios Virtuales adaptativos y Personalizados en la Educación Superior*. Revista Vínculos. 8(2). Barcelona.

PADILLA, R.J. (Coordinador). (2007). *Invertebrados no artrópodos Libro y Disco Interactivo Multimedia.* FES-Iztacala. UNAM.

PALACIOS, P. F. J. (2006). *Uso (Y Abuso) de la Imagen en la Enseñanza de las Ciencias.* En: Investigacion Didactica. 24(1). 13-30.

PICAZO, V. N. (2013). *Uso de la Tecnología Como Herramienta Para el Aprendizaje del Tema Esponjas*. Tesis Licenciatura. UNAM-Fes Iztacala. México. 41 pp.

POZO, M. J. (1998). *Aprendices y Maestros*. España: Editorial Alianza.

ROMO, A. M. E.; LOPEZ, R. D. y LOPEZ, B. I. (2006). *¿Eres Visual, Auditivo o Kinestésico? Estilos de Aprendizaje desde el Modelo de la Programación Neurolingüística (PNL).* Revista Iberoamericana de Educación. Chile.

RUPPERT, E.E. Y BARNES, D.R. (2002). *Zoología de los invertebrados*. 6ª Edición. McGraw-Hill Interamericana. México. 957 pp.

SALCIDO, O. D.; DE LA TORRE, A. A. y PIÑÓN, A. O. A. (2011). *Estilos de Aprendizaje Utilizados por los Alumnos de los Primeros Semestres de la FCA de la UACH*. XIV Congreso Internacional sobre innovaciones en Docencia e Investigación en Ciencias Administrativas. León, Guanajuato. 25 pp.

SALINAS, C.G.; GOMEZ, V. M. C, y BECERRA, P. J. A. (2000). *La Enseñanza Virtual Como una Herramienta para Facilitar la Recuperación de Alumnos con Bajo Aprovechamiento Escolar.* Comunidades de Aprendizaje. ESIQUIE-IPN. México

SALINAS, J. (2006). *Diseño, producción y evaluación de vídeos didácticos*. Palma de Mallorca: Universidad de las Islas Baleares.

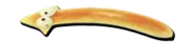

SANTOVEÑA, C. S. (2005). *Criterios de Calidad para la Evaluación de los cursos Virtuales.* Unidad de Visualización Académica. UNED. Eticanet. Núm. 4. 18-35 p.

SARMIENTO, S. M. (2007). *La Enseñanza de las Matemáticas y las NTIC. Una Estrategia de Formación Permanente.* ISBN: 978-84-690-8294-2.

SECRETARÍA DE EDUCACIÓN PÚBLICA. (2013). *Programa Sectorial de Educación 2013-2018.*  SEP. México. 64 pp.

SHERMAN, W. I. y SHERMAN, V.G. (1992). *The Invertebrates Function and Form a Laboratory Guide*. 2ª Edición. McMillan Publishers. New York. 43-58 p.

STALLINGS, W. (2000). *Comunicaciones y Redes de Computadoras*. Capítulo 19. En: Stallings, W. 6ª Edición. España: Prentice-Hall. 810 pp.

TEJEDOR, T. F. J. y MUÑOZ-REPISO, G. V. A. (2007). *Causas del bajo rendimiento del estudiante universitario (en opinión de los profesores y alumnos).Propuestas de mejora en el marco del EEE.* Revista de Educación. 342:443-473

TEJERO, D.D. (Coordinador). (2006). *Plantae Libro y Disco Interactivo Multimedia.* FES-Iztacala. UNAM.

TIRADO, S. F. y LÓPEZ, T. A. (1994). *Problemas de la enseñanza de la biología en México*.. *Perfiles Educativos,* (66) Recuperado de http://www.redalyc.org/articulo.oa?id=13206607

TORRES, M. U. (2001*). El Laboratorio Virtual en las Ciencias*. Tesis Máster en Educación. Madrid, España. 117 pp.

UNESCO. (1999). *Los docentes, la enseñanza y las nuevas tecnologías*. En informe mundial sobre la educación 1998. Madrid, Santillana/ UNESCO.

*http://educatics.blogspot.mx/* (Consultado en: Enero 2014)

*http://www.oocities.org/es/juliocsarzz/Foros/Infografiaeducacionvirtual.htm* (Consultado en: Enero 2014)

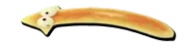

#### **ANEXO I**

TEST PARA DETERMINACION DE ESTILOS DE APRENDIZAJE

Tomado de *"Manual de Estilos de aprendizaje" (*DGB, 2004) compilado por el Mtro. Chávez de la Fes-Iztacala

*Ante cada descripción solo usaras una de las tres alternativas diferentes; siendo ésta la primera que llegue a tu mente.* 

*A) Totalmente de acuerdo (característica muy frecuente o intensa)* 

*B) De acuerdo (característica ocasional, esporádica o poco intensa)* 

*C) No estoy de acuerdo (no tengo esta característica)* 

1.- Normalmente soy ordenado y limpio en la presentación de mis trabajos

2.- Prefiero que las personas mantengan distancia física al hablarme

3.-Aprendo mejor cuando el material esta presentado en dibujos, gráficos o imágenes

4.-Explico mejor mis ideas cuando utilizo papel y lápiz.

5.-Tengo dificultad para seguir instrucciones orales

6.-Cuando hablo veo siempre a los ojos de la otra persona

7.-Me importa mucho la apariencia en vestir, la combinación de ropa y el color de los objetos

8.-Tiendo a visualizar las narraciones y descripciones que escucho

9.-Me distraigo con los objetos que están a mí alrededor

10.-Me gusta mucho ver televisión, ir al cine y leer revistas con muchas imágenes.

11.-Tiendo a soñar despierto y a tener muchas fantasías

12.-Cuando hablo, utilizo metáforas, comparaciones y ejemplos gráficos

13.-Me distraigo con ideas o imágenes que llegan a mi mente

14.-Visualizo mentalmente lo que voy a hacer

15.-Mis temores se traducen en alucinaciones o imágenes trágicas

16.-Tengo creatividad y fluidez para producir ideas

17.-Hago fácilmente comparaciones y capto bien las diferencias y semejanzas

18.-Frecuentemente tengo insomnios porque genero ideas obsesivas

19.-Me oriento mucho a pensar en el futuro y en los proyectos que tengo

20.-Aprendo mejor cuando hay descripciones y comparaciones con elementos conocidos

21.-Tiendo a hablar mucho y a dedicas tiempo a la platica

22.-Memorizo fácilmente lo que escucho

23.-Puedo imitar las voces y sonidos que oigo

24.-Escucho música frecuentemente

25.-No me gusta la lectura ni la escritura

26.-Soy sensible al tono, timbre y volumen de voz

27.-Tengo dificultad para procesar instrucciones escritas

28.-Cuando converso, cuento anécdotas, historias y chistes

29.-Me distraen las voces o ruidos a mí alrededor

30.-Me convierto fácilmente en el centro de atención de las reuniones sociales

31.-Tiendo a ser callado y reservado

32.-Pienso mucho antes de tomar una decisión

33.-Frecuentemente tengo ideas o pensamientos repetitivos

34.-Recuerdo fácilmente tonadas musicales, palabras e ideas

35.-Cuando me distraigo, es por causa de pensamientos

36.-Me hablo mucho a mi mismo en forma positiva o negativa

37...Me importa el tono de la voz con que me hablan

38.-Prefiero escuchar las conversiones de los demás, que participar activamente en ellas

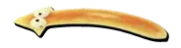

39.-En las canciones, me interesa más la letra que la melodía

40.-Tengo tendencia a la timidez y a la autocrítica

41.-Aprendo haciendo, mas que escuchando o leyendo

42.-Soy inquieto y tengo dificultad para estar quieto

43.-Tiendo a ser desordenado, aunque siempre encuentro lo que busco

44.-Mi aprendizaje depende de la proximidad o atención personal de un maestro

45.-Me gustan los deportes, el baile y las actividades físicas

46.-Soy impaciente e impulsivo

47.-Valoro altamente la comodidad, la buena comida y la bebida

48.-La manifestación de mis emociones es intensa

49.-Tengo dificultad con los trabajos que requieren de observación continua de detalles

50.-Prefiero metas a corto plazo y con resultados observables rápidamente

51.-Soy muy intuitivo

52.-Soy sentimental y sensible a las emociones

53.-Mi comunicación no verbal (gestos, posturas, expresiones faciales) es intensa.

54.-Aprendo mejor cuando siento seguridad, afecto y simpatía.

55.-Me gustan las expresiones artísticas.

56.-Mis estados de ánimo cambian mucho.

57.-Soy vulnerable ante la presión, las urgencias o los ambientes adversos.

58.-Cambio de opinión, según las ideas que escucho.

59.-Experimento nerviosismo en los momentos críticos.

60.-Doy mucho valor a los grupos relevantes (familia, amigos)

61.-Prefiero atender simultáneamente varias actividades o tareas

62.-Me distraigo fácilmente

63.-Cuando atiendo un problema, me adentro más en el aspecto general que en los detalles.

64.-Prefiero la información sintetizada mas que detallada.

65.-Aprendo mejor en grupo que en forma individual.

66.-Capto rápidamente la información en forma global, pero no detallada.

67.-Puedo enfocar un tema desde diferentes puntos de vista.

68.-Cuando estudio, cambio de lugares, de posiciones y con métodos variados.

69.-Suelo ser flexible y adaptable.

70.-Soy intuitivo e inferencial en la obtención de resultados.

71.-Necesito aprender y estudiar en silencio y sin distracciones.

72.-Me centro en los detalles y no solo en la captación global de un tema.

73.-Prefiero un ambiente estructurado y ordenado, mas que situaciones improvisadas.

74.-Aprendo mejor solo que en grupo.

75.-Soy ordenado y metódico en mis procedimientos.

76.-Para tomar decisiones prefiero poca información relevante que mucha información detallada.

77.-No me puedo concentrar si experimento sensaciones de hambre, problemas emocionales o incomodidad física.

78.-Analizo los datos recibidos para solucionar un problema.

79.-Enfrento las tareas en forma detallada, secuencial y ordenada.

80.-Capto rápidamente las causas o efectos, axial como los contrastes y las comparaciones.

81.-Estudio mejor en un grupo de estudio.

82.-Cuando me dan una actividad nueva para aprender, primero prefiero hacer el intento

83.-Comprendo mejor algo después de trata de hacerlo solo.

84.-Recuerdo con mayor facilidad algo que hice yo mismo

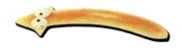

85.-Al aprender algo nuevo, prefiero hablar sobre el tema.

86.-En una cátedra, en ocasiones prefiero sesiones de discusión, análisis o de solución de problemas de grupo.

87.-Cuando compro una computadora o una reproductora de DVD, tiendo a concertarla y oprimir botones.

88.-Estudio mejor solo o con un compañero.

89.-Cuando me dan una actividad nueva para aprender, primero prefiero pensar en como voy a realizarla.

90.-Comprendo mejor algo después de darme tiempo para pensar como funciona.

91.-Recuerdo con mayor facilidad algo sobre lo que pensé o leí.

92.-Al aprender algo nuevo, prefiero pensar en el tema.

93.-En una cátedra, en ocasiones prefiero pausas que dan oportunidad para pensar o escribir las ideas que se presentan en la cátedra.

94.-Cuando compro una computadora o un reproductor de DVD, tiendo a leer el manual y seguir las instrucciones.

95.-Me considero más realista

96.- Si fuera profesor, preferiría impartir un curso que maneje situaciones de la vida real y que hacer al respecto.

97.-Considero que es mas fácil aprender hechos.

98.-Por lo general estoy consciente de lo que me rodea. Recuerdo personas y lugares y casi siempre recuerdo donde puse las cosas.

99.-Soy hábil para cuidar los detalles de mi trabajo.

100.-En un examen de opción múltiple, es mas probable que se me acabe el tiempo.

101.- Cuando leo por placer, prefiero algo que me enseñe hechos nuevos o me indique como hacer algo.

102.-Me considero más imaginativo

103.-Si fuera profesor, preferiría impartir un curso que maneje ideas y motive a los estudiantes a pensar en estas,

104.-Considero que es mas fácil aprender ideas o conceptos.

105.- Por lo general no estoy consciente de lo que me rodea. Olvido personas y lugares y con frecuencia pierdo las cosas.

106.-Soy hábil para tener ideas creativas sobre como hacer mi trabajo.

107.-En un examen de opción múltiple, es más probable que pierda puntos por leer con detenimiento o cometer errores por descuido.

108.-Cuando leo por placer, prefiero algo que me proporcione ideas nuevas en que pensar.

109.-Por lo general, pienso que el material nuevo es más fácil al principio y más difícil conforme se vuelve mas complicado.

110.-Aprendo a un ritmo bastante regular, si estudio mucho, capto el mensaje y sigo adelante.

111.-Para mi es mas fácil memorizar hechos de una lista.

112.-Una vez que comprendo todas las partes, entiendo el concepto general.

113.-Al resolver problemas que comprenden operaciones matemáticas, por lo regular busco las soluciones realizando un paso a la vez.

114.-Cuando pienso en algo que leí recuerdo los incidentes y trato de unirlos a fin de comprender los temas.

115.-Para mi es mas importante que un profesor presente el material en pasos claros y secuenciales.

116.-Por lo general pienso que el material nuevo es casi siempre confuso al principio, pero más fácil conforme empiezo a comprender el sentido de todo el tema.

117.-Aprendo poco a poco, puedo sentirme por completo confundido y de repente todo tiene sentido.

118.-Para mi es mas fácil memorizar hechos de una historia o un ensayo completo con los hechos incluidos.

119.-Una vez que comprendo el concepto general, entiendo las partes.

120.-Al resolver problemas que comprenden operaciones matemáticas, por lo regular veo las soluciones pero después tengo que luchar a fin de imaginarme los pasos para llegar a esta.

121.-Cuando pienso en algo que leí solo se cuales son los temas al terminar de leer, y después tengo que retroceder y buscar los incidentes que lo demuestran.

122.-Para mi es mas importante que un profesor me proporcione una idea general y relacione el material con otros temas.

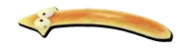

123.-Prefiero aprender sin presiones ni urgencias.

124.- Manejo mejor las teorías que la practica.

125.-Tengo habilidades de clasificación y orden mental.

126.-Puedo enfocar los problemas con paciencia y sin emociones.

127.-Memorizo bien los datos, principios y procedimientos generales.

128.-Me oriento a las metas a largo plazo.

129.-Me interesan mucho los enfoques científicos.

130.-Puedo leer entre líneas y capto las implicaciones

131.-Tengo facilidad para el análisis de datos.

132.-Me gusta la lectura de temas filosóficos, referentes a investigaciones científicas o de marcos de referencia teórica de alguna ciencia.

133.-Acepto la información por la credibilidad y respeto que tiene el presentador.

134.-Prefiero actuar inmediatamente y no perder tiempo en teorías.

135.-Aprendo mucho en base a ensayo-error.

136.-Busco metas a corto plazo.

137.-Memorizo fácilmente ejemplos, caras, dibujos o lugares, pero no retengo las ideas.

138.-Manejo literalmente la información

139.-Prefiero a los temas concretos mas que los abstractos.

140.-Me centro en resultados medibles y observables en forma concreta.

141.-Prefiero aprender directamente mas que teóricamente

142.-Me gustan las actividades manuales.

143.-Puedo perseverar en el enfrenamiento a un reto, a pesar de las dificultades.

144.-Suelo terminar lo que empiezo.

145.-Puedo mantener por bastante tiempo la atención a un tema.

146.- Acepto retos y me propongo desafíos.

147.-Tengo curiosidad intelectual por saber mas.

148.- A veces puedo ser terco o rígido en el logro de mis objetivos.

149.-No soy influenciable, aunque este bajo presión.

150.-Los errores que cometo me impulsan a aplicar un mayor esfuerzo.

151.-Invierto el tiempo necesario en lograr mi metas.

152.-Difícilmente cambio mis objetivos.

153.-Me importa más una actividad por si misma que las gratificaciones derivadas de ella.

154.- Tengo un alto nivel de ambición.

155.-Mi autoevaluación es exigente.

156.-Puedo trabajar en forma autónoma sin control externo.

157.- Suelo ser independiente en la toma de las decisiones.

158.-Busco todos los días, en forma concreta, mi superación personal.

159.-Trabajo en forma rápida y orientada hacia los resultados

160.-Me gusta establecer mis propias metas y trabajar a mi ritmo.

161.-Normalmente logro lo que me propongo

162.-No me importa mucho el reconocimiento de los demás, ni las gratificaciones derivadas de una acción bien hecha.

163.-Tomo en cuanta las opiniones de los demás para hacer mi trabajo o plantear metas.

164.-Funciono mejor bajo presión

165.-Con frecuencia pospongo el enfrenamiento a un reto difícil para pensar mejor la solución

166.-Admiro y trato de imitar a los personajes que han tenido grandes realizaciones.

167.-Creo en la suerte o en el destino.

168.-Considero las expectativas de los demás

169.-Para mi es importante el reconocimiento a mi trabajo y mis realizaciones.

170.-Me gusta que me revisen mi trabajo.

171.- Tiendo a ser competitivo.

172.- Trabajo mejor cuando me plantean metas y objetivo.

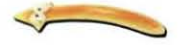

# TEST DE ESTILOS DE APRENDIZAJE HOJA DE RESPUESTAS

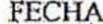

 $\alpha$ 

# FECHA NOMBRE NOMBRE FECHA NOMBRE NOMBRE NOMBRE NORTH THE SERVICE OF THE SERVICE OF THE SERVICE OF THE SERVICE OF THE SERVICE OF THE SERVICE OF THE SERVICE OF THE SERVICE OF THE SERVICE OF THE SERVICE OF THE SERVICE OF THE SERVICE OF THE SERVI

A = Totalmente de acuerdo: Cuando esta característica sea muy frecuente o intensa. Totalmente de acuerdo: Cuando esta característica sea muy frecuente o intensa.

B = De acuerdo: Cuando esta carácterística es ocasional, esporádica o poco intensa, De acuerdo: Cuando esta carácterística es ocasional, esporádica o poco intensa.

 $C = No$  cstoy de acuerdo: Cuando consíderes que no tienes esta característica.

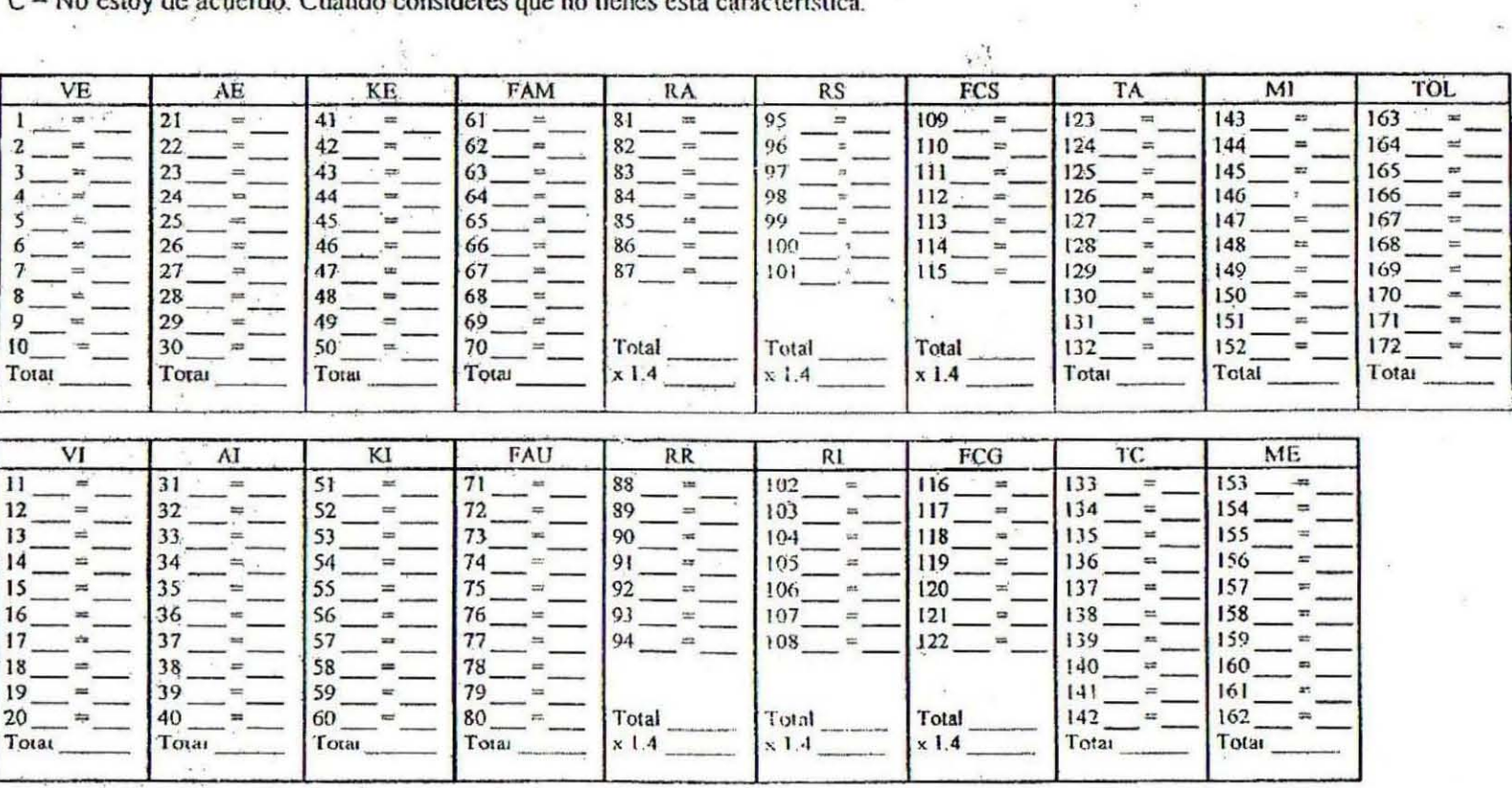

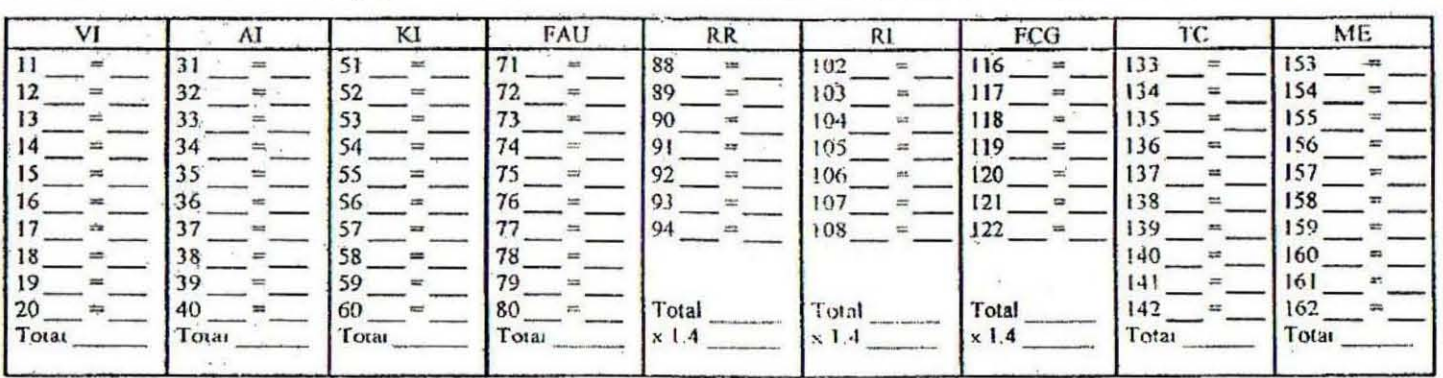

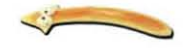

# ESTILOS DE APRENDIZAJE

 $\rightarrow$ 

 $\mathcal{G}_{\mathcal{A}}$  . The contract of  $\mathcal{G}_{\mathcal{A}}$ 

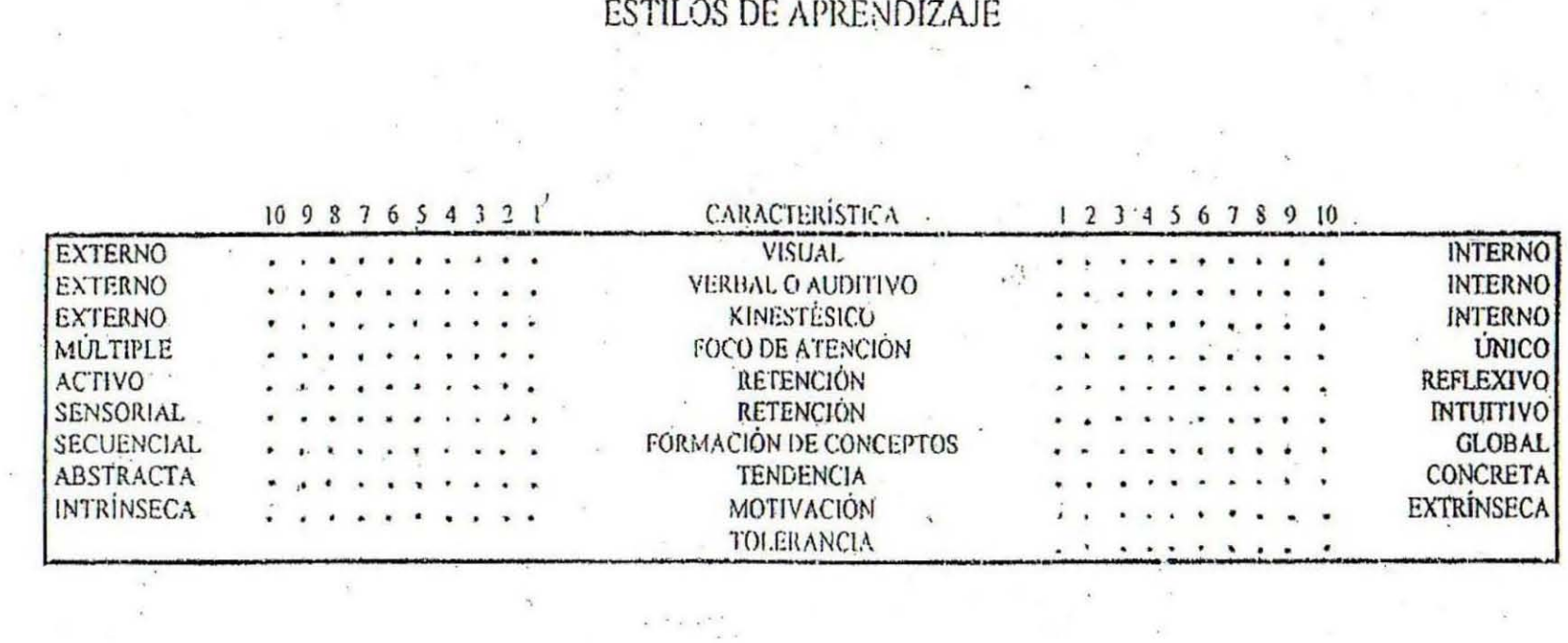

.. . . .. . .

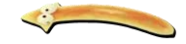

**ANEXO II** 

# **INSTRUMENTO DE EVALUACIÓN LABORATORIO VIRTUAL: SECCIÓN PLATELMINTOS**

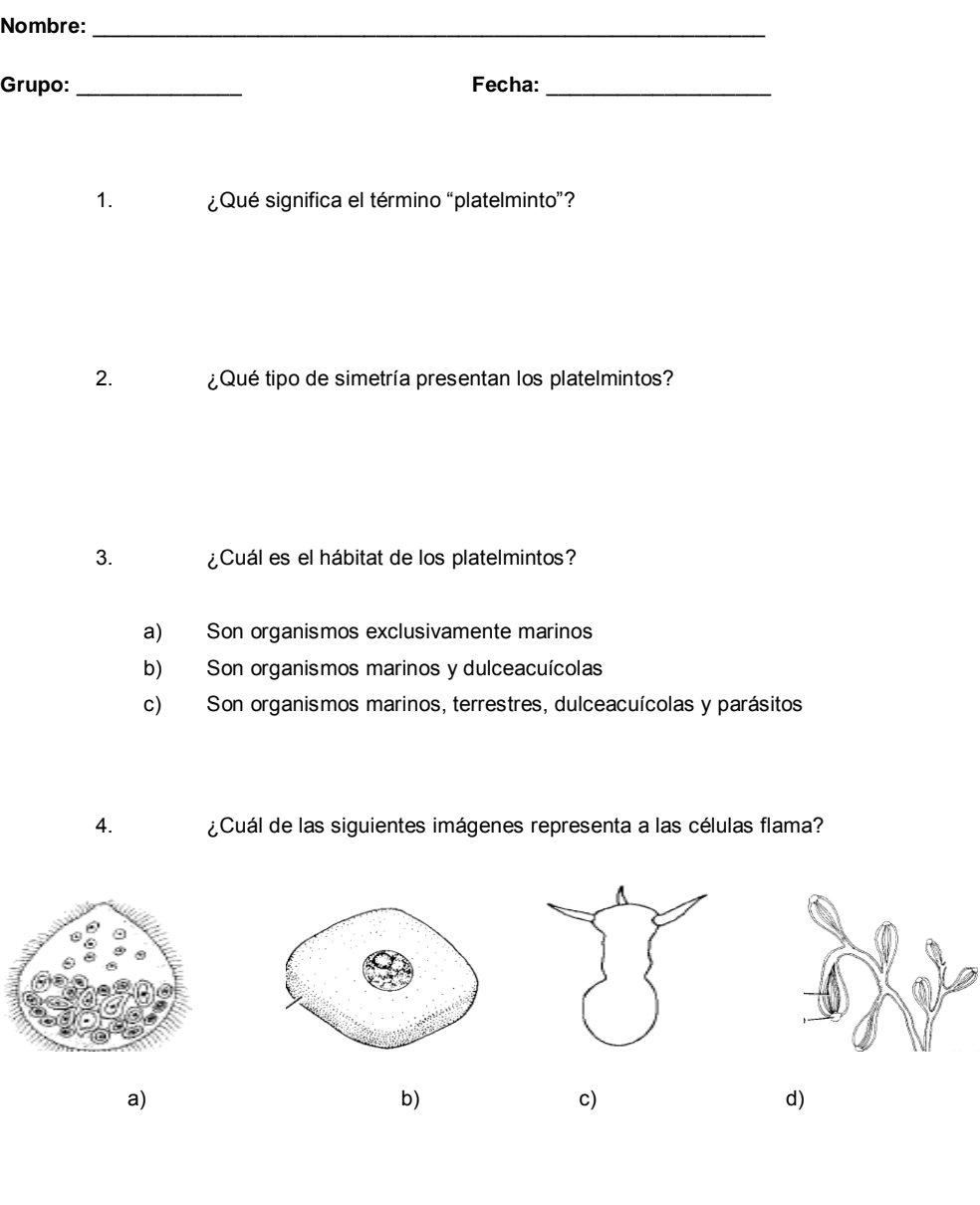

5. ¿Cuáles clases estan incluídas en el filo de los platelmintos?

a) Turbelarios, Monogeneos y Cestodos

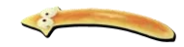

- b) Monogeneos, Digeneos, Cestodos y Turbelarios
- c) Digeneos, Turbelarios, Cestodos, Kinorrincos

#### 6.  $i$ Cuál de los siguientes organismos es un turbelario?

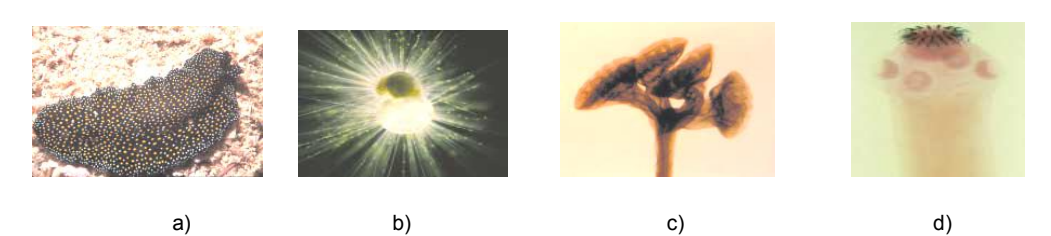

- 7. ¿Cuál es la tagmosis de los cestodos?
	- a) Escolex Cuello Estróbilo
	- b) Escolex Proglótido Estróbilo
	- c) Cabeza Cuello Estróbilo
- 8. ¿Cuál es la importancia médica de los platelmintos?
- 9. ¿Qué platelminto provoca cisticercosis?
	- *a) Fasciola hepatica*
	- *b) Taenia solium*
	- *c) Dugesia sp*
- 10. Son dos adaptaciones de un buen parasito:
	- a) Tamaño pequeño y que tenga un hospedero intermedio
	- b) Estructuras de fijación y sistema reproductor altamente desarrollado
	- c) Que cause la muerte del hospedero y tenga ventosas

#### **GRACIAS POR TU PARTICIPACIÓN!!!!**

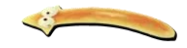

**ANEXO III**

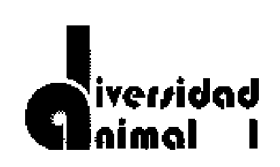

# **LABORATORIO VIRTUAL: SECCIÓN PLATELMINTOS**

Con relación a la página, marca la opción que consideres más adecuada:

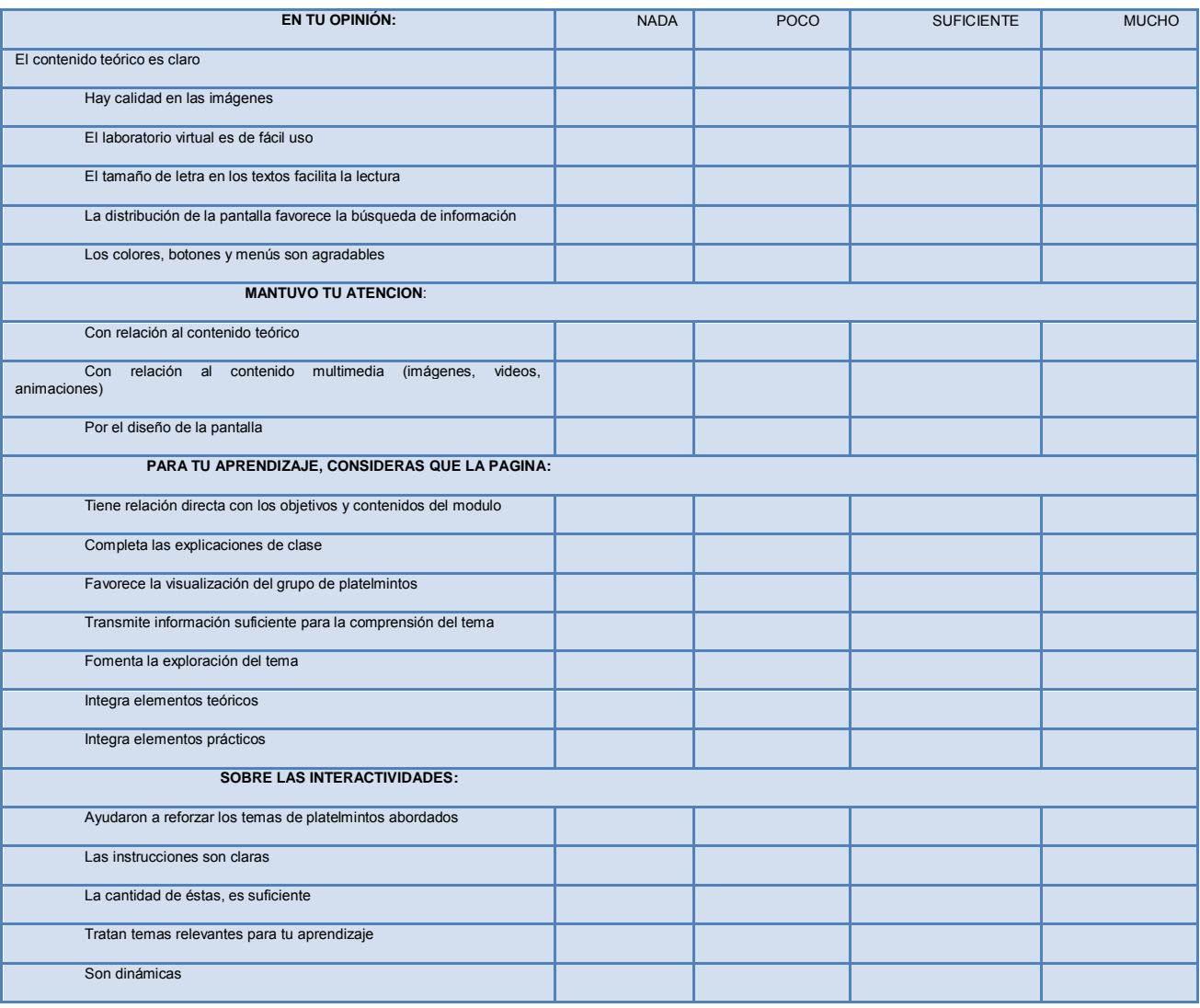

**iijGRACIAS POR TU PARTICIPACIÓN!!!!** 

#### **COMENTARIOS Y/O SUGERENCIAS:**